# BWL III Buchhaltung Rechnungswesen

zur Bachelorvorlesung 8b. überarbeitete Auflage

## Viel Inhalt für wenig Geld!

**BWL III** Buchhaltung / Rechnungswesen Erschienen in<www.RSVerlag.com> 8b. überarbeitete Auflage, Hamburg2010

Herausgeber, Verlag und Copyright: H.-H. Retzlaff-Schröder, 22850 Norderstedt, Tel. / Fax.: 526 16 06 Druck:

Druckladen Niendorf # Friedrichbert-Straße 3a # 22459 Hamburg Tel.:58 89 81 Nachdruck, auch auszugsweise, Vervielfältigungen, Übersetzungen und die Frienpeg ode Verarbetung in elektronischen Systemen sind nur mit schriftlicher Genehmigung des He ausg bers zulässig. Wir haben uns bemüht, dieses Skript volliständ fehlerfrei zu gestalten, können hierfür jedoch keinerlei Garantie und / oder Haftung ernehmen. Solltens dennoch ein Fehler unterlaufen sein, so sind wir für entspreche Hinweise dankbar

## fordere dich heraus und lerne in einem globalen umfeld

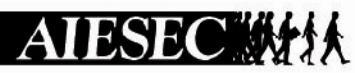

The international platform for young people to discover and develop their potential

## mehr als 100 Mitgliedsländer mehr als 800 Universitäten mehr als 20.000 Studenten

Schaue einfach in unserem Büro vorbei und informiere dich, wie du bei uns mitmachen kannst. Wir freuen uns auf dich!

#### **AIESEC Hamburg**

Von-Melle-Park 5 20146 Hamburg Tel.: +49 (0) 40 44 80 99 76 Fax.: +49 (0) 40 410 59 96 E-Mail: hamburg@aiesec.de www.aiesec.de/hamburg

## V O R W O R T

Das vorliegende Buch behandelt die wesentlichen Inhalte einer BWL-Rechnungswesen oder Buchhaltungsvorlesung für Bachelorstudierende und gibt diese inkomprimierter Form undleicht verständlich wieder.

Diese Auflage wurdeinhaltlich überarbeitet und an die aktuell veränderten Abschreibungsnormen angepasst.

Diese Auflage beinhaltet auch die abdem 01.1.08 veränderte (steuer) bilanzielle Behandlung von geringwertigen Wirtschaftsgütern (GWG)aus der Unternehmensteuerreform 2008.

Neben den Inhalten der Buchhaltung, sind in dieser Raibe noch KostenleistungsrechnungundBilanzen, geradekomplett auf Bachelor- undDiplominhalte überarbeitet, erhältlich.

Wir empfehlen nebeden vielen Übungsaufgaben in diesBuchdie Klausuren mit Musterlösungen zur Buchhaltung aus unserem Vtag durchzuarbeiten, die in der aktuellen Auflage ebenfallsumfassend überarbeitet wurden und eine guteVorbereitung für Ihre Klausur darste llen.

Keinesfalls kann dieses Skript den Besurder Vorlesung zur Buchhaltung vol st€ndig ersetzen. Es ist vielmehr als •roten Faden, ffr die Klausurvottbere und die Vorlesungsnacharbeit gedacht.

Wir wünschenIhnen viel Spaß beim Durcharbeiten dieses Skriptes und vfelgE in der Klausur.

H.-H. Retzlaff-Schröder©

## **I N H A L T S V E R Z E I C H N I S**

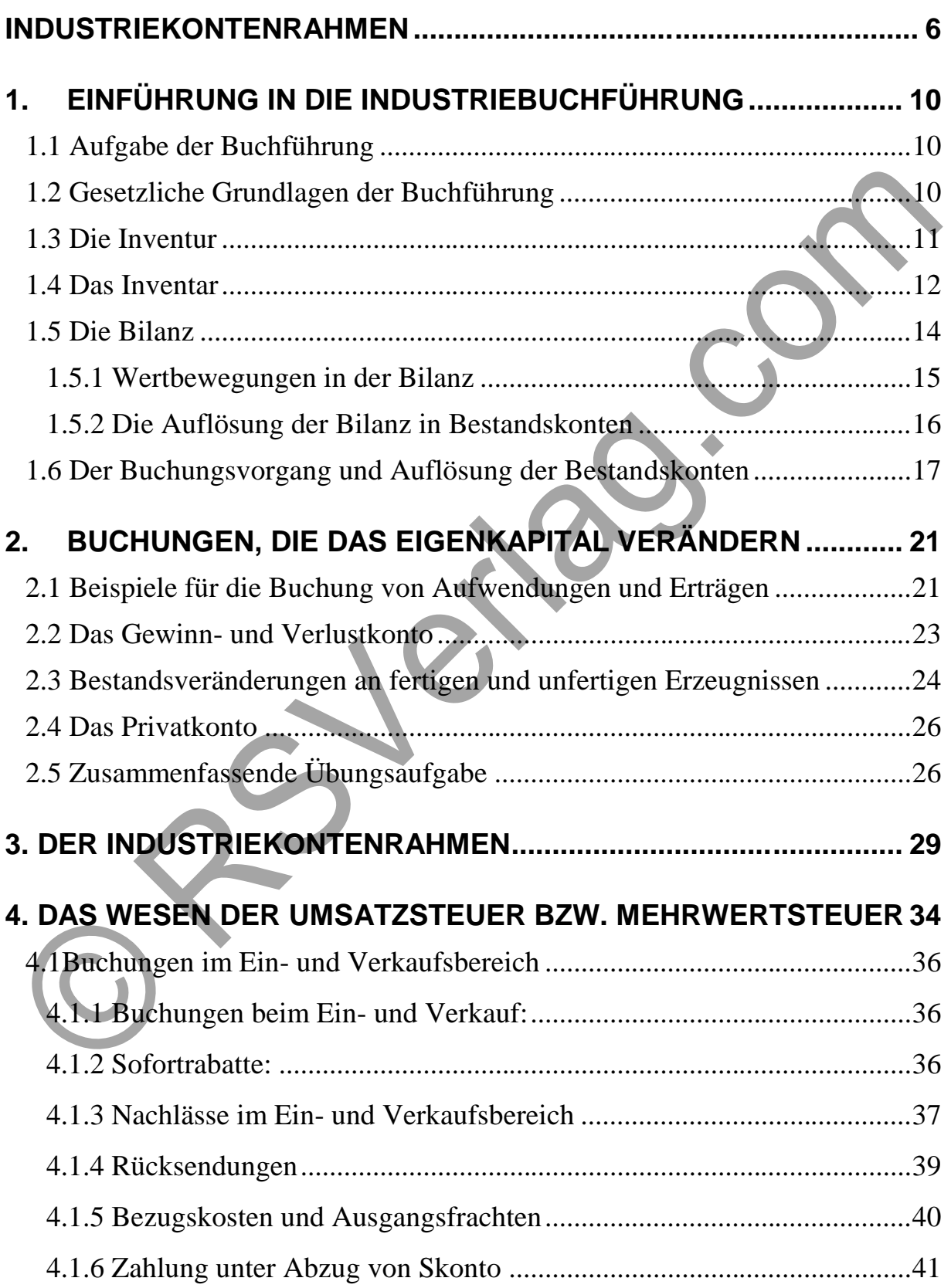

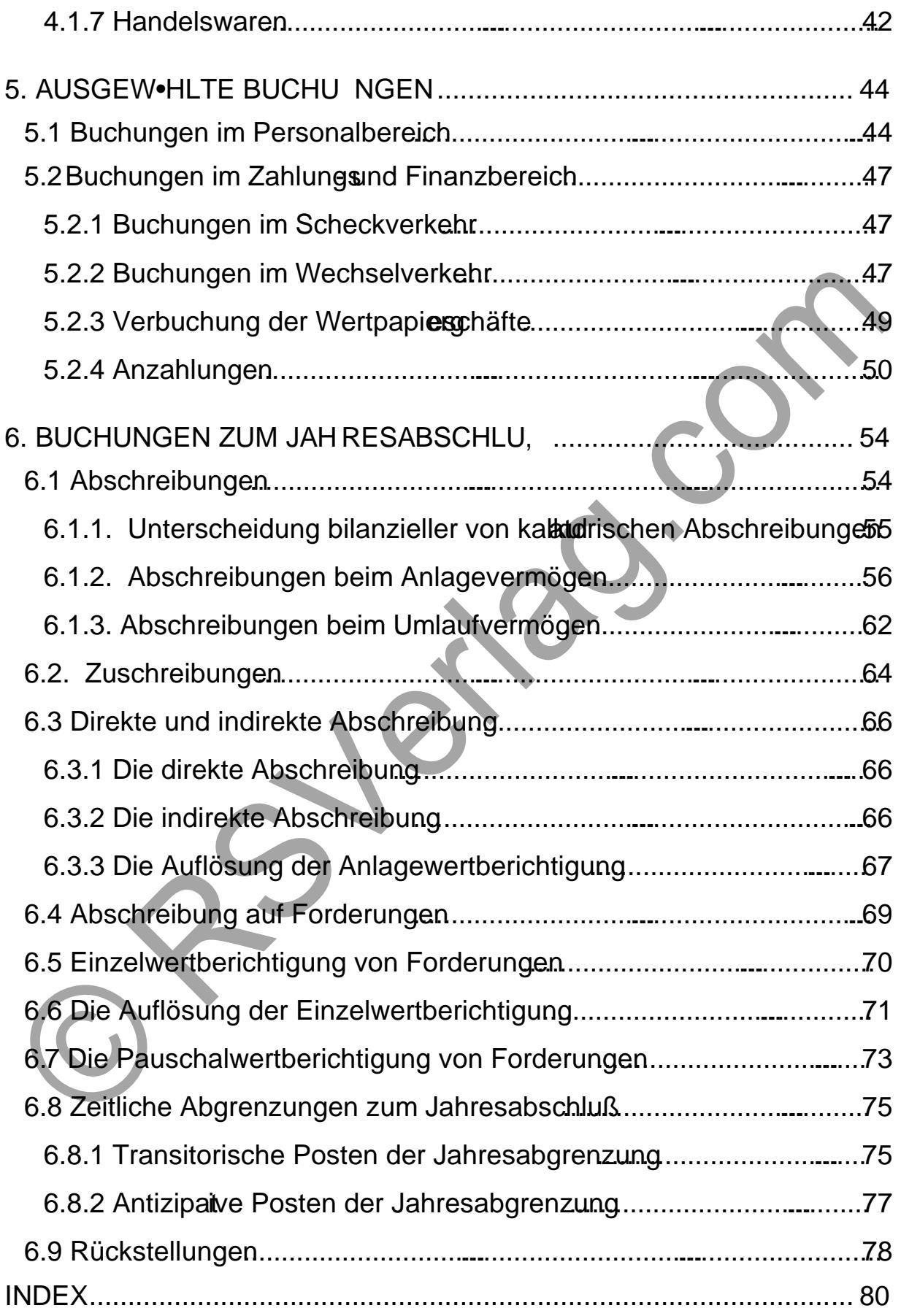

## **Industriekontenrahmen**

#### **Bestandskonten**

#### **Kontenklasse 0**

- 0 Immaterielle Vermögensgegenstände und Sachanlagen
- 00 Ausstehende Einlagen
- 01 Aufwendungen für die Ingangsetzung und Erweiterung des Geschäftsbetriebes

#### **Immaterielle Vermögensgegenstände**

- 02 Konzessionen, Lizenzen u.a.
- 03 Geschäfts- oder Firmenwert
- 04 Geleistete Anzahlungen

#### **Sachanlagen**

- 05 Grundstücke und Gebäude
- 07 Technische Anlagen und Maschinen
- 08 Andere Anlagen, Betriebs- und Geschäftsausstattung
	- 080 Andere Anlagen
	- 081 Werkstätteneinrichtung
	- 082 Werkzeuge
	- 083 Lager- und Transport einrichtungen
	- 084 Fuhrpark

086 Büromaschinen,

Büromöbel

- 089 Geringwertige Vermögensgegen stände derBetriebs- und Geschäftsausstattung
- 09 Geleistete Anzahlungen und Anlagen im Bau

#### **Kontenklasse 1**

- 1 Finanzanlagen
- 11 Anteile an verbundenen Unternehmen
- 12 Ausleihungen an verbundene Unternehmen
- 13 Beteiligungen
- 14 Ausleihungen an Unternehmen, mit denen ein Beteiligungsverhältnis besteht
- 15 Wertpapiere des Anlagevermögens
- 16 Sonstige Ausleihungen

#### **Kontenklasse 2**

2 Umlaufvermögen und aktive Rechnungsabgrenzung

#### **Vorräte**

- 20 Roh-, Hilfs- und Betriebsstoffe
	- 200 Rohstoffe/Fertigungsmaterial
		- 2000 Rechnungsbeträge
		- 2001 Bezugskosten
		- 2002 Nachlässe (Einstandspreiskorr.)
	- 201 Vorprodukte/Fremdbauteile
	- 202 Hilfsstoffe
	- 203 Betriebsstoffe
- 21 Unfertige Erzeugnisse, unfertige Leistungen
	- 210 Unfertige Erzeugnisse
	- 219 Unfertige Leistungen
- 22 Fertige Erzeugnisse und Waren
	- 220 Fertige Erzeugnisse
	- 228 Waren
- 23 Geleistete Anzahlungen auf Vorräte

#### **Forderungen und sonstige Vermögensgegenstände**

24 Forderungen aus Lieferungen und Leistungen

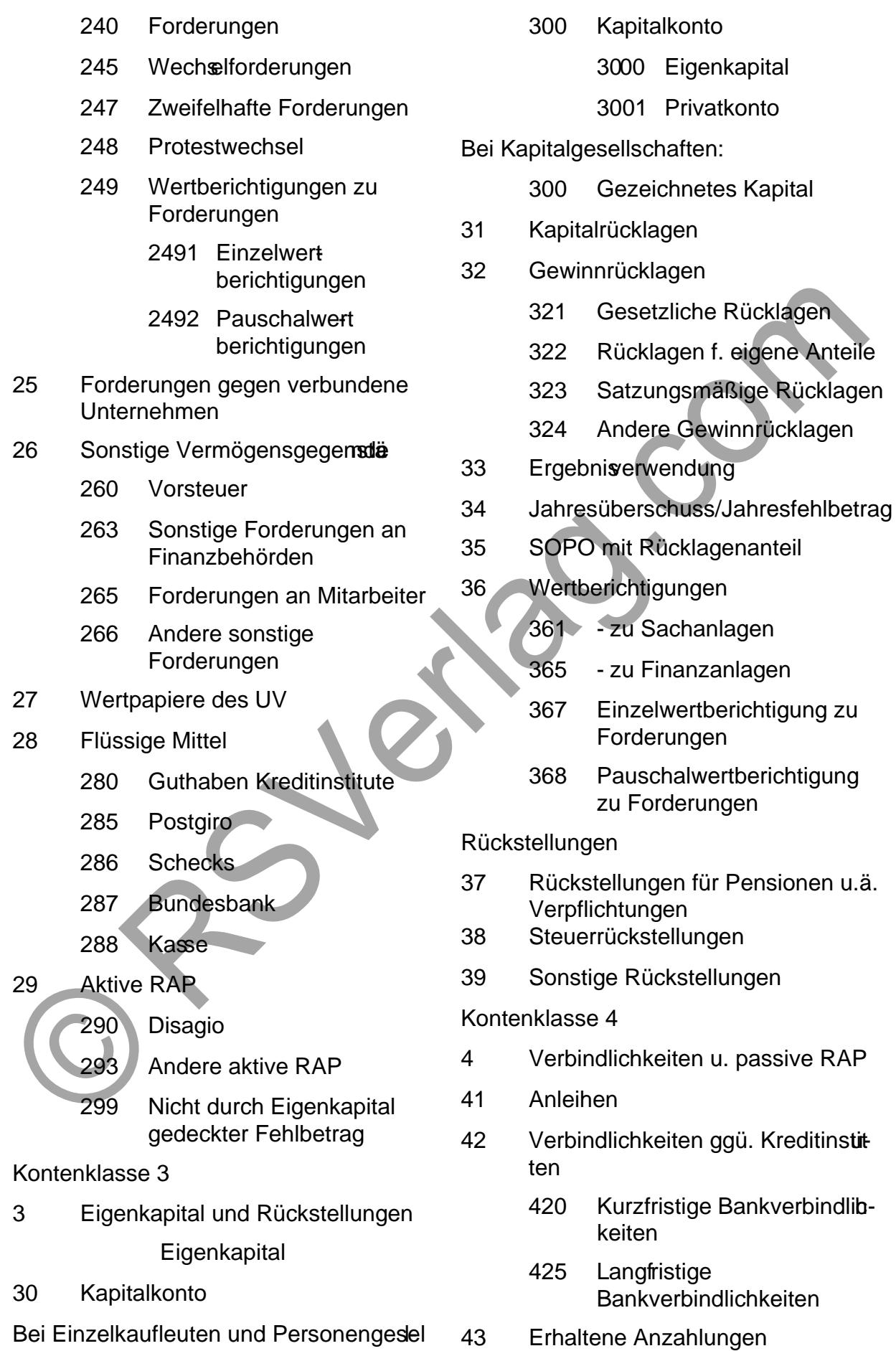

schaften:

Seite7

#### **BWL III Buchhaltung**

- 44 Verbindlichkeiten aus Lieferungen und Leistungen
- 45 Wechselverbindlichkeiten
- 46 Verbindlichkeiten ggü. verbundenen Unternehmen
- 47 Verbindlichkeiten ggü. Unternehmen, mit denen ein Beteiligungsverhältnis besteht
- 48 Sonstige Verbindlichkeiten
	- 480 Umsatzsteuer
	- 483 Sonstige Verbindlichkeiten ggü. Finanzbehörden
	- 484 Verbindlichkeiten ggü. Sozialversicherungsträgern
	- 486 Verbindlichkeiten aus abzuführenden vermögenswirksamen Leistungen
	- 489 Übrige sonstige Verbindlichkeiten
- 49 Passive RAP

#### **Erfolgskonten**

#### **Kontenklasse 5**

- 5 Erträge
- 50 Umsatzerlöse f. eigenen Erzeugnisse u. andere eigene Leistungen
	- 500 Umsatzerlöse

5000 Rechnungsbeträge 5001 Erlöskorrekturen

- 51 Umsatzerlöse für Waren
- 52 Bestandsveränderungen an unfertigen u. fertigen Erzeugnissen
- 53 Andere akt. Eigenleistungen
- 54 Sonstige betriebliche Erträge
	- 540 Mieterträge
	- 541 Sonstige Erlöse
	- 542 Eigenverbrauch
	- 543 Andere sonstige Beträge
- 544 Erträge aus Werterhöhungen von Gegenständen des Anlagevermögens
- 545 Erträge aus der Auflösung oder Herabsetzung von Wertberichtigungen auf Forderungen
- 546 Erträge aus dem Abgang v. Vermögensgegenständen
	- 5461 Immaterielle Vermögensgegenstände
	- 5462 Sachanlagen
	- 5463 Umlaufvermögen
- 547 Erträge aus der Auflösung von SOPO m. Rücklageanteil
- 548 Erträge aus der Herabsetzung von Rückstellungen
- 549 Periodenfremde Erträge
- 55 Erträge aus Beteiligungen
- 56 Erträge aus anderen Wertpapieren und Ausleihungen des Finanzanlagevermögens
- 57 Sonstige Zinsen u.ä. Erträge
- 58 Außerordentliche Erträge

#### **Kontenklasse 6**

6 Betriebliche Aufwendungen

#### **Materialaufwand**

- 60 Aufwendungen für Roh-, Hilfs- und Betriebsstoffe und für bezogenen Waren
	- 600 Rohstoffaufwendungen
	- 601 Vorprodukte
	- 602 Hilfsstoffaufwendungen
	- 603 Betriebsstoffaufwendungen
- 61 Aufwendungen für bezogene Leistungen
	- 614 Frachten und Nebenkosten
	- 615 Vertriebsprovisionen

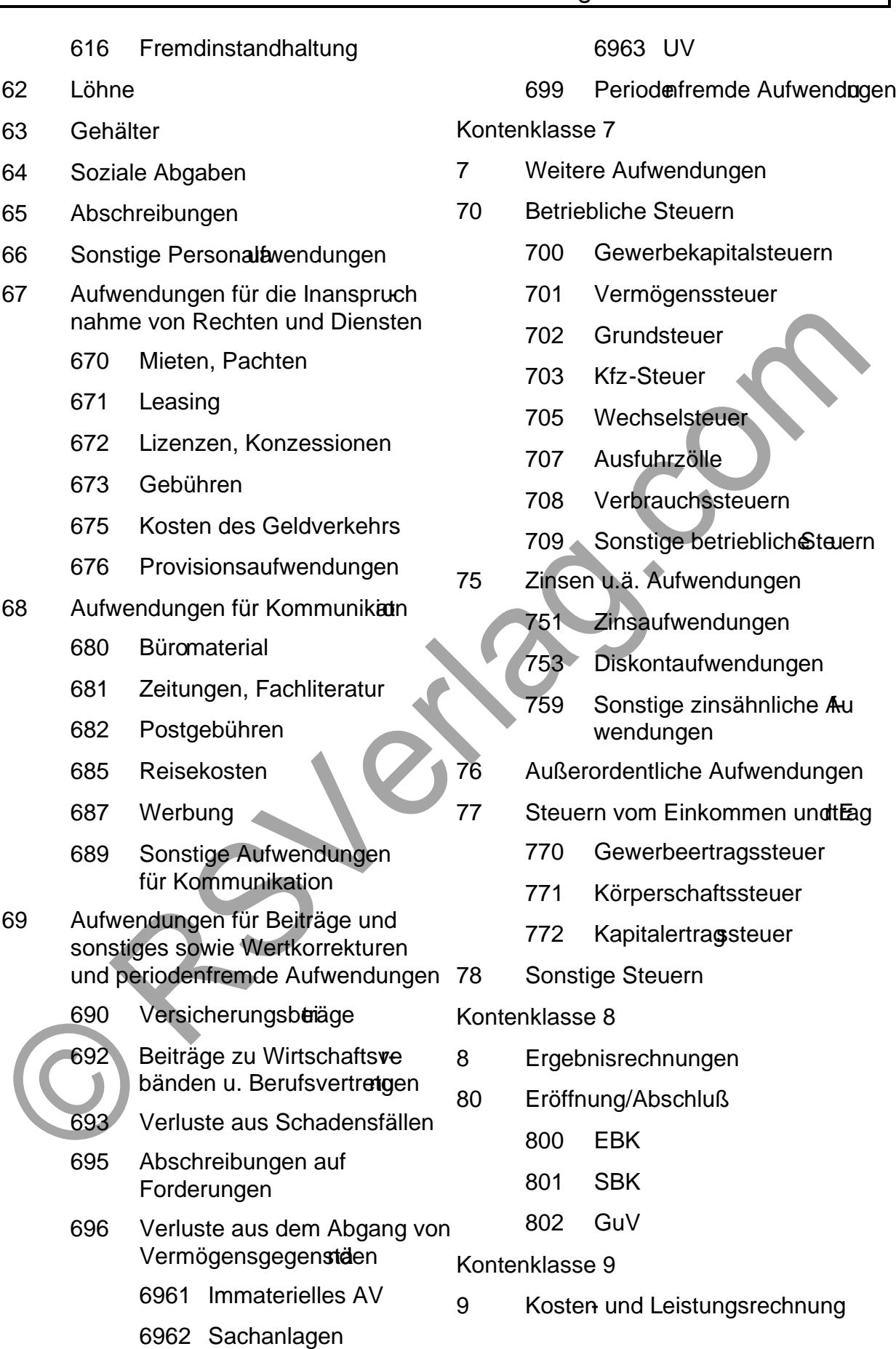

## **1. Einführung in die Industriebuchführung**

Kein kaufmännischer Betrieb ist heute ohne eine, seiner Tätigkeit entsprechenden Organisation des betrieblichen Rechnungswesens, denkbar. Dem Unternehmer würden wichtige Unterlagen für Vorhaben und Entscheidungen sowie zur Erfolgskontrolle fehlen, wenn er nicht eine lückenlose Aufzeichnung der vielen, durch Einkauf, Verkauf, Produktion und Finanzierung bedingten Vorgänge, vornimmt.

Außerdem könnten sich auch andere Gesellschafter (Aktionäre, Kommanditisten, usw.), Gläubiger und das Finanzamt nicht über die Vermögens- und Ertragslage des Unternehmens informieren.

## **1.1 Aufgabe der Buchführung**

Als Buchführung bezeichnet man die lückenlose, planmäßige und ordnungsgemäße Aufzeichnung aller Geschäftsvorfälle eines Unternehmens aufgrund von Belegen.

## **Die wichtigsten Aufgaben der Buchführung sind:**

- den Bestand des Vermögens und der Schulden festzustellen
- alle Veränderungen der Vermögens- und Schuldenwerte lückenlos aufzuzeichnen
- den Jahreserfolg des Unternehmens zu ermitteln, indem sie alle **Aufwendungen (Werteverzehr) und Erträge (Wertzuwachs)** einzeln erfasst
- die Zahlen für die Kalkulation der Erzeugnisse zu liefern
- Zahlen für die innerbetriebliche Kontrolle zur Verfügung zu stellen
- sie ist die Grundlage zur Berechnung der Steuern

Im Industriebetrieb muss die Buchführung auch solche Vorgänge erfassen, die mit der betrieblichen Tätigkeit im Zusammenhang stehen (Herstellung und Absatz von Erzeugnissen).

Alle Aufwendungen, die der Erstellung und dem Absatz der Erzeugnisse dienen, werden den Verkaufserlösen gegenübergestellt, um den betrieblichen Erfolg ermitteln zu können (Betriebsgewinn oder Betriebsverlust).

## **1.2 Gesetzliche Grundlagen der Buchführung**

Obwohl sich die Notwendigkeit der Buchführung für den Unternehmer aus eigenem Interesse ergibt, um nachzuweisen, dass sich sein Arbeits- und Kapitaleinsatz gelohnt hat, ist er doch an zahlreiche Gesetze und Verordnungen gebunden.

Nach HGB § 238 ist jeder **Kaufmann** zur Buchführung verpflichtet.

Bei der Aufzeichnung der Geschärts fälle sind die Grundsätze ordnungsgemäßer Buchführung(GoB)" zu beachten:

- ðF § 244 HGB: DerJahresabs[chlussmussin deutsc](www.RSVerlag.com)her Sprache und Euro aufgestellt werden.
- $\delta$ F § 239 HGB: De Eintragungen in Büchern müssen vollständig richtig, zeitgerecht und geordnet vorgenommen werden.
- ðF § 243 HGB: Der Jahresabschluss muss klar und übersichtlich sein.
- ðF § 239 HGB: Werden Abkürzungen verwendet, muss im Einzelfall deren Bedeutung festliegen.
- $\delta F$  Kasseneinnahmennd-ausgaben sollen täglich festgehalten werden; ne Buchung ohne Beleg.
- ðF der ursprüngliche Inhalt einer Buchung darf nicht unleserlich gemacht werden (kein Radieren).
- $\delta F$  ordnungsgemäße Aufbewahrunder Buchführung sunterlagen.
- ðF Aufbewahrungsfristen: Bücher und Aufzeichnungen, Inventare unid B lanzen sind 10 Jahre, Buchungsbelegernur 6 Jahre aufzubvahren.

Alle aufgeführten Anforderungen haben den Zweck, dass sich sachverstädiger Dritter innerhalb angemessener Zeit einen Überblick über die Geschäft vorfälle und über die Lage des Unternens" verschaffen kann (§ 238 HGB).

## 1.3 Die Inventur

Die gesetzlichen Bestimmungen verpflichtden Kaufmann bei Gründung des Unternehmens, zum Schluss jedes Geschäftsjahres sowie bei Auflösung oder Veräußerung des Unternehmens, seine Vermögenswerte und Schulden festz ustellen. Die dazu notwendige Bestandsaufnahme sämtlicher Vermögenswerte und Schilden heißt Inventursie wird Mengen und wertmäßig zu einemeb stimmten Zeitpunkt (Stichtag) vorgenommen.

Auch bei dieser körperlichen Bestandsaufnahme sind die Grundsätze ordnung gemäßer Buchführung zu beachten. Mindestens einmal jähnlichs eine kö perliche Bestandsaufnahmeefolgen.

Vier Inventurarten können unterschieden werden:

1. Stichtagsinventur: Ermittlung der tatsächlichen Bestände ar b B ichtag 31.12.20. (24 Uhr). Diese Inventur ist umfangreich und zeitraubend durch e ne notwendige Unterbrechung der Geschäftstätt.

- **2. ausgeweitete Stichtagsinventur:** Die Inventur kann 10 Tage vor- oder nachverlegt werden.
- **3. vor- oder nachverlegte Stichtagsinventur:** Die Inventur kann 3 Monate vor (ab 01.10.) oder 2 Monate nachverlegt werden (bis zum 28.02.). Eine mengenmäßige Fortschreibung erfolgt hier nicht.
- **4. permanente Inventur:** Mengen- und wertmäßige Erfassung der Bestände aus einem fortlaufenden Verzeichnis (Lagerkartei) der Zu- und Abgänge. Überprüfung der buchmäßig ermittelten Sollbestände durch körperliche Inventur zu einem beliebigen Zeitpunkt während des Jahres.

## **1.4 Das Inventar**

Die Ergebnisse der Bestandsaufnahme werden in einem besonderen Verzeichnis aufgezeichnet, dem Inventar oder Bestandsverzeichnis.

Inventar ist ein bis in alle Einzelheiten gehendes Verzeichnis aller Vermögensteile und Schulden nach Art, Menge und Wert zu einem bestimmten Zeitpunkt. Dabei werden die Schulden nach ihrer Fälligkeit geordnet und die Vermögensteile danach, wie lange sie sich im Unternehmen befinden und genutzt werden.

Zum Anlagevermögen gehören alle Vermögenswerte, welche langfristig genutzt werden und zur Aufrechterhaltung der Betriebsbereitschaft dienen. Dazu gehören Grundstücke und Gebäude, Maschinen, Betriebs- und Geschäftsausstattung, Fuhrpark, Beteiligungen,...

Zum Umlaufvermögen gehören dagegen Vermögenswerte, welche kurzfristig im Betrieb verbleiben, sie werden in der Reihenfolge steigender Liquidität geordnet: Warenbestände, Forderungen aus Warenlieferungen und Leistungen, Bankguthaben, Kassenbestände,...

Durch Vergleich der Reinvermögen zweier aufeinander folgender Jahre kann er auch den Unternehmenserfolg ermitteln:

- Reinvermögen am Ende des Geschäftsjahres
- Reinvermögen am Anfang des Geschäftsjahres

**= Mehrung (Gewinn) bzw. Minderung (Verlust) des Reinvermögens**

zur Kapitaldifferenz sind weiterhin Privatentnahmen hinzuzurechnen und Privateinlagen abzuziehen.

**Beispiel umseitig:** Inventar der Großhandlung Otto Meier, Hamburg, 31.12.20..:

**Seite 12**

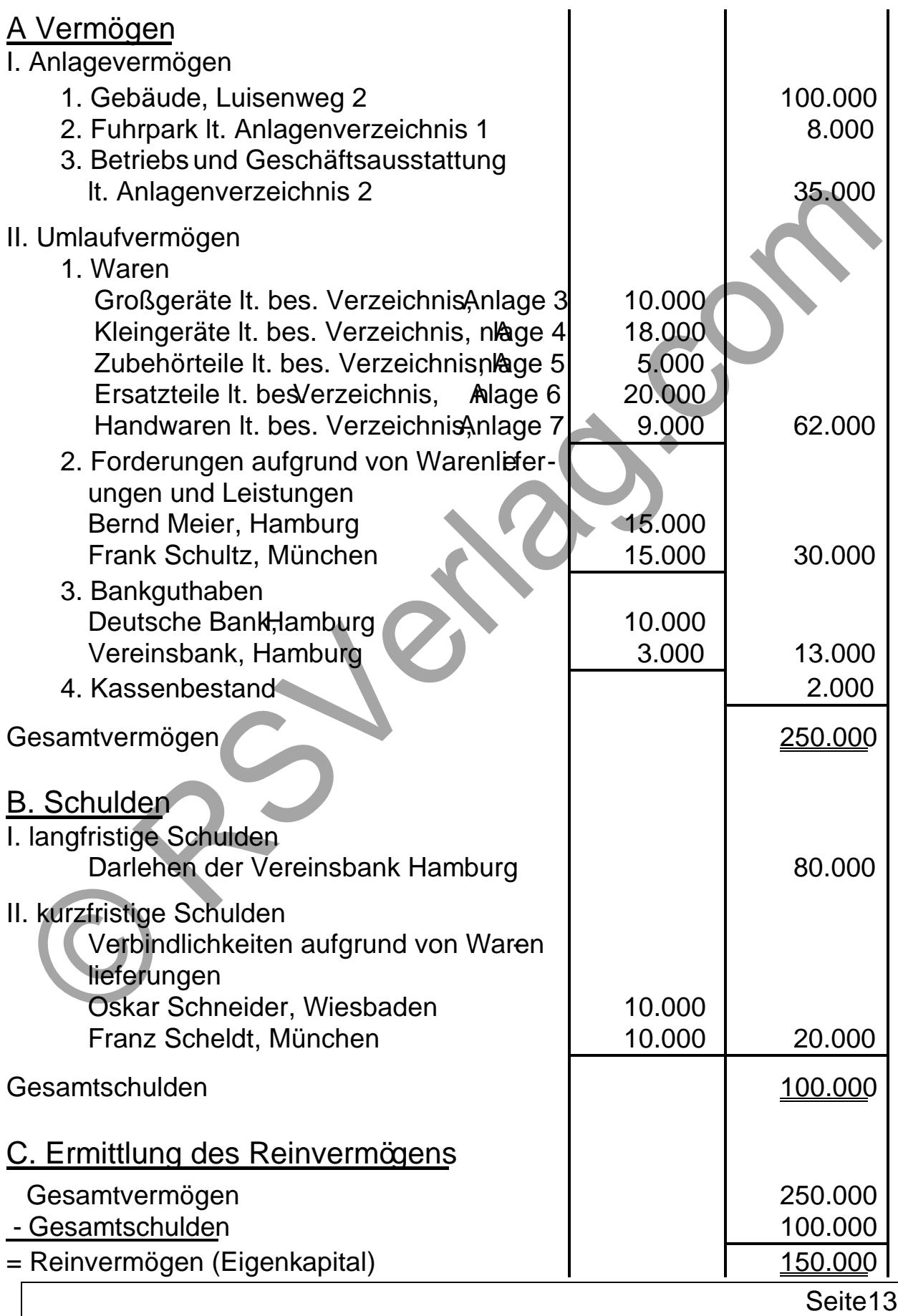

## **1.5 Die Bilanz**

Das Inventar ist eine umfangreiche Aufstellung der Vermögenswerte und Schulden nach Art, Menge und Wert. Dieses kann ganze Bände umfassen und verliert folglich an Übersichtlichkeit.

Das HGB verlangt daher noch eine Kurzfassung, die es ermöglicht, auf einen Blick das Verhältnis zwischen Vermögen und Schulden des Unternehmens zu überschauen.

Die Bilanz ist eine Kurzfassung des Inventars in Kontenform, die auf der linken Seite die Vermögensteile und auf der rechten Seite die Schulden (Fremdkapital) und das Eigenkapital als Ausgleich (Saldo) enthält.

Die Vermögenswerte werden **Aktiva**, die Kapitalwerte **Passiva** benannt.

Aus dem Inventar der Großhandlung Otto Meier ergibt sich folgende Bilanz:

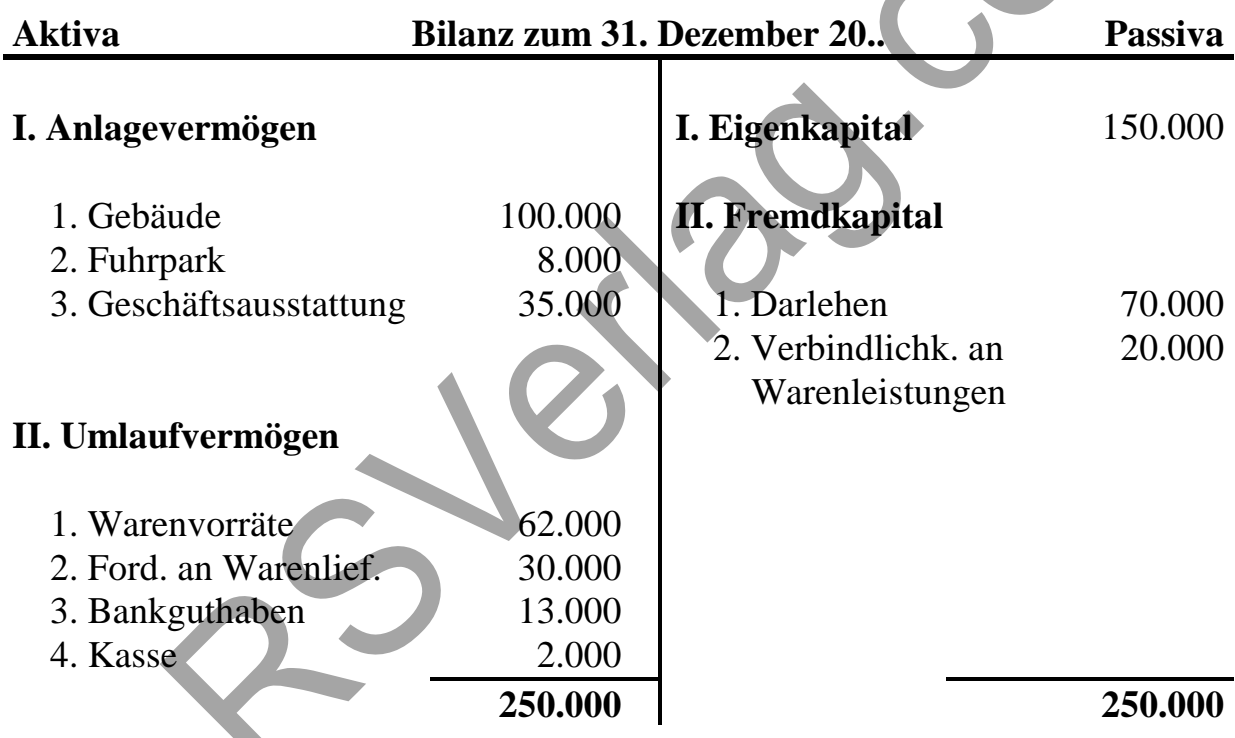

Die Aktivseite weist die Anlage bzw. Verwendung des Kapitals aus. Sie gibt also Auskunft über die Mittelverwendung. Die Passivseite gibt dagegen Auskunft über die Herkunft der finanziellen Mittel.

Die rechnerische Gleichheit von Vermögen und Kapital kann auch in einer Bilanzgleichung ausgedrückt werden:

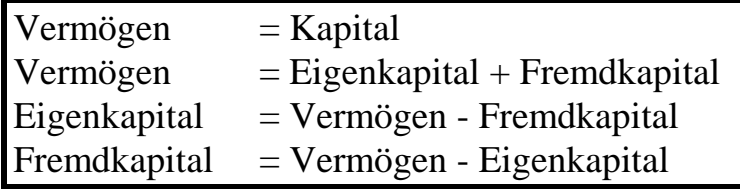

## 1.5.1 Wertbewegungen in der Bilanz

Die Bilanz ist eine Abschlussre[chnung, die den Sta](www.RSVerlag.com)nd des Kapitalsdes Vermögens zu einem bestimmten Zeitpunkt angibt. Durch jeden Geschäftsvo fall wird die Höhe und die Zusammensetzung des Kapitals und des Vermögens geändert, und zwar in doppelter Weise.

Folgende vier Möglichkeiten der Bilanzveränderungsind zu unterscheden:

ðF 1. Aktivtausch, d.h. der Geschäftsvorfall betrifft nur die Vermänswerte der Aktivseite der Bilanz. Der Mehrung eines Postens steht eine Minderung gegenüber, die Bilanzsumme ändert sich somit nicht.

Beispiel:

Wir kaufen Rohstoffe gegen Bargeld fü $0$ 60,-Folgende Bilanzpositionen ändern sich dadurch:

> Rohstoffe  $+5.000$ ,  $\Box$ Kasse - 5.000, "

ðF 2. Passivtausch d.h. es findet ein Tausch innerhalb der Kapitalwerte Passivseite statt.

Beispiel:

Eine Verbindlichkeit in Höhe von 30.000, wird in ein Darlehen umgwandelt, d.h.

Verbindlichkeiten - 30.000, " Darlehen  $+30.000$ ,  $+$ 

ðF 3. Aktiv-Passivmehrung d.h. der Mehrung eins Aktivpostens steht eine Mehrung eines Passivpostens gegenüber. Die B lanzgleichung bleibt gewahrt, da die Bila zendsummen auf beiden Seiten um den gleichen Betrag zunbmen.

Beispiel: Wir kaufen Rohstoffe in Höhe von 2.000, auf Ziel, d.h.:

> $Rohst\ddot{\theta}f$  + 2.000,  $\mu$ Verbindlichkeiten+ 2.000-

 $\delta$ F 4. Aktiv-Passivminderung d.h. der Minderung eines Aktivstens steht eine Minderung eines Paskontos gegenüber. Durch die Abnahme der Bilanzsumme auf-be den Seiten bleibdie Bilanzglechung erhalten.

## **Beispiel:**

Wir bezahlen eine Verbindlichkeit in Höhe von 800.-  $\epsilon$ bar.

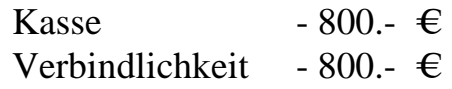

## **1.5.2 Die Auflösung der Bilanz in Bestandskonten**

Da es in der Praxis nicht möglich ist, nach jedem Geschäftsvorfall die Bilanz neu aufzustellen (viel zu hoher Arbeitsaufwand), benötigt man eine genaue Einzelaufstellung eines jeden Bilanzpostens. Deshalb wird die Bilanz in einzelne Konten aufgelöst, welche am Anfang des Abrechnungszeitraumes (Eröffnungsbilanz) jeweils die Anfangsbestände übernehmen.

Nach den beiden Seiten der Bilanz unterscheidet man aktive und passive Bestandskonten, deren Seiten die Bezeichnungen Soll (linke Seite) und Haben (rechte Seite) tragen.

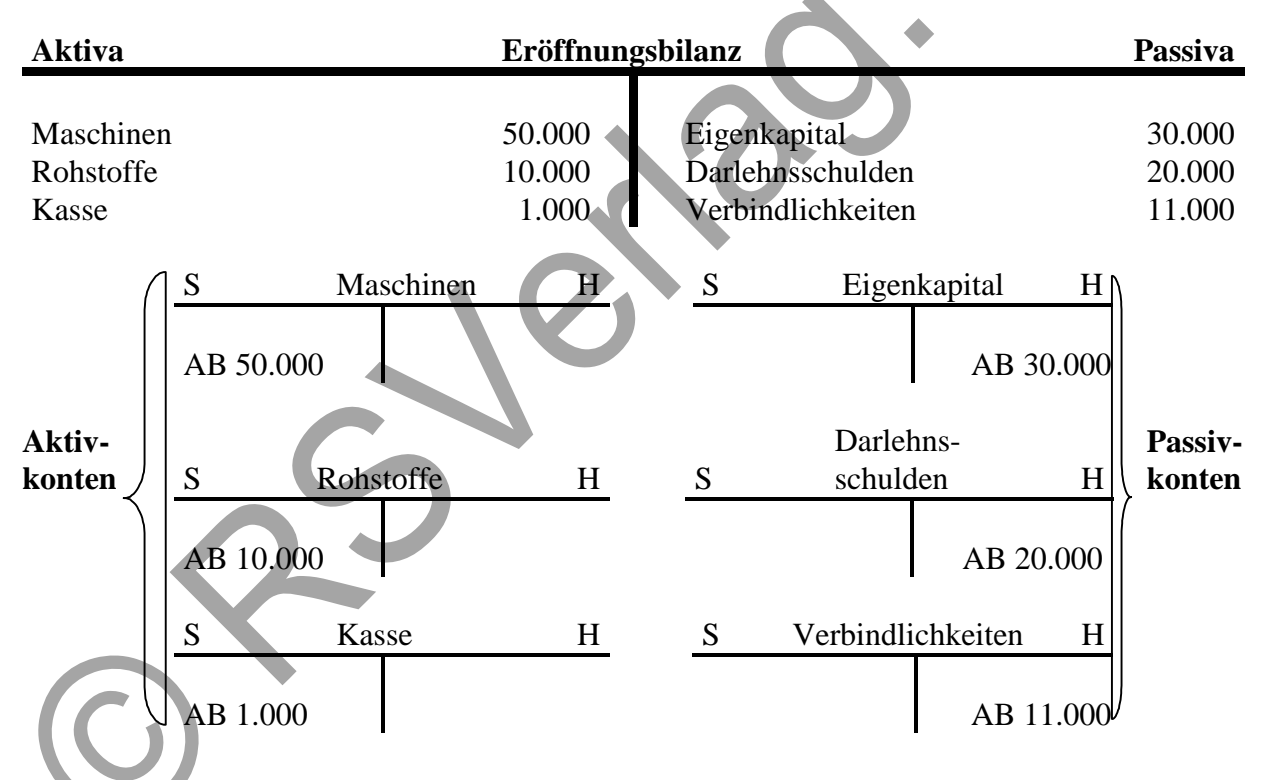

Auf der linken Seite stehen die Aktivkonten. Hier stehen die Anfangsbestände und die Mehrungen jeweils auf der Sollseite, weil sie sich auf der linken Seite der Bilanz befinden. Die Minderungen stehen auf der gegenüberliegenden Seite. Addiert man die Anfangsbestände (AB) und die Mehrungen mit den Minderungen, so erhält man immer den Schlussbestand (SB), damit jedes Konto am Ende auf der Soll- und der Habenseite mit der gleichen Summe abschließt.

Die Passivkonterstehen dagegen auf der rechten Seite. Folgletinden sich der Anfangsbestand und die Mehrungen auf der rechten Seite und die-Mind rungen auf der linken Seite.

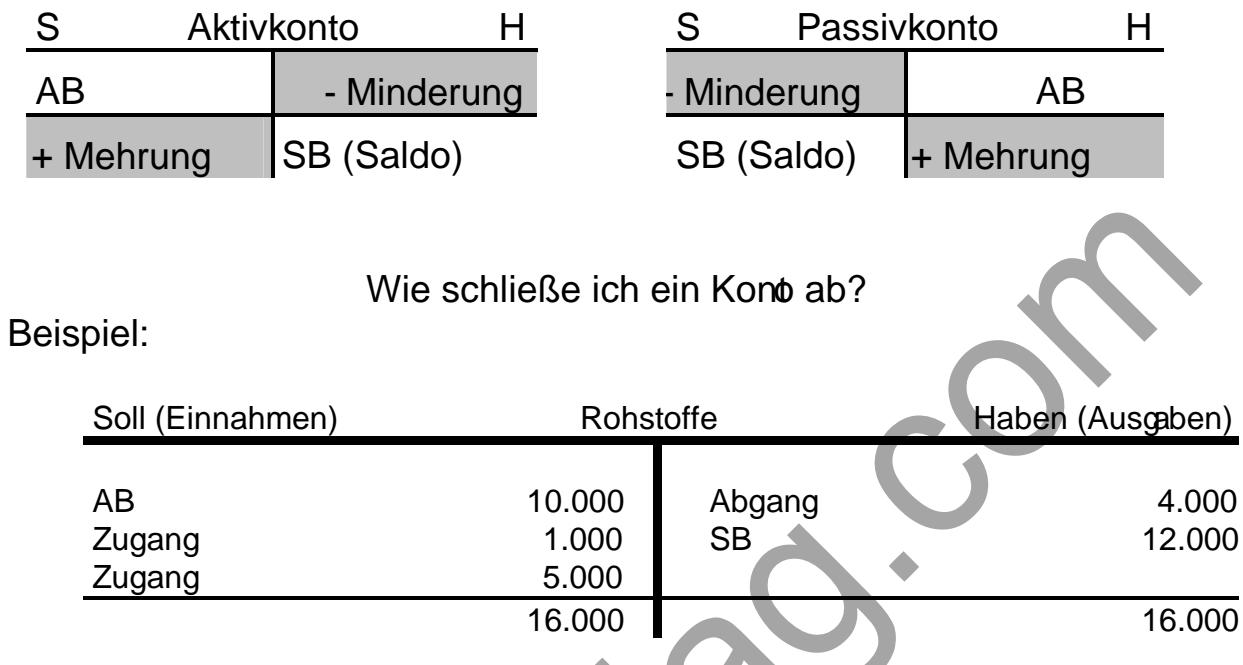

- 1. Zuerst wird die wertmäßig größere Seite addiert (hier Sollseite = 16,000,
- 2. Das Endergebnis wird nun auf beiden Seiten notiert.
- 3. Von der Endsumme werden nun alle Werte der anderen Seite agen, um den Schlussbestan(Saldo) ermitteln zu können.

## 1.6 Der Buchungsvorgang und Auflösung der Bestandskoten

a. Die Eröffnung der Konten

Zu Beginn des Gesälftsjahres (01.01.) wird die Eröffnungsbilanz, die der Schlussbilanz des Vorjahres entspricht, erstellt.

Danach werden die Aktivund Passivkonten eingerichtet und die Anfangsb stände eingetragen.

b. Laufende Buchungen

Vor jedernotwendig werdenden Buchung auf den Konten singerinde Fragen zu stellen:

- ðF Welche Konten werden berührt?
- ðF Handelt es sich um Aktivoder Passivkonten?
- ðF Liegt ein Zugang (Mehrung) oder Abgang (Minderung) vor?

Dabei lassen sich die folgenden Regeln ableiten:

- Durch einen Geschäftsvorfall werden die Bestände auf mindestens zwei Konten verändert.
- Zugänge stehen immer auf derselben Seite wie die Anfangsbestände, Abgänge auf der anderen Seite.
- Es wird in allen Fällen immer einmal im Soll und einmal im Haben gebucht.

Da das Belegprinzip ein wichtiger Grundsatz ordnungsgemäßer Buchführung ist, muss für jede Buchung ein entsprechender Beleg vorliegen. Belege können sein: Eingangsrechnungen, Ausgangsrechnungen, Lieferscheine, Bankauszüge, usw.

Jeder Geschäftsvorfall wird doppelt gebucht, er löst immer eine Soll- und eine Habenbuchung aus.

Bevor die Buchungen auf den einzelnen Konten vorgenommen werden, hält der Kaufmann den Geschäftsvorfall meist in zeitlicher Reihenfolge in einem Journal fest. Für diese Eintragungen hat sich der Buchungssatz als Darstellungsform entwickelt. Zuerst wird dabei das Konto der Sollbuchung, dann das Konto der Habenbuchung aufgeführt.

Es gibt verschiedene Darstellungsformen. In diesem Skript werden beide Konten durch das Wort "an" verbunden. Üblich ist auch eine einfache Trennung durch einen senkrechten Strich (in der Klausur den Strich verwenden).( Rohstoffe an Verbindlichkeiten oder Rohstoffe | Verbindlichkeiten)

## **c. Auf welcher Kontenseite ist bei den folgenden Geschäftsvorfällen zu buchen und wie lautet der Buchungssatz?**

**1.** Wir kaufen Rohstoffe im Wert von 3.000,- €bar:

der Rohstoffbestand vermehrt sich; Aktivkonto: Soll der Kassenbestand mindert sich; Aktivkonto: Haben

> Rohstoffe 3.000,-  $\in$ an Kasse 3.000,- €

2. Zielkauf von Rohstoffen für 500,- €

der Rohstoffbestand nimmt zu; Aktivkonto: Soll die Verbindlichkeiten nehmen zu; Passivkonto: Haben Rohstoffe 500, " an Verbindlichkeiten 500,,

### d. Der Abschluss der Bestandskonten

Nachdem alle Geschäftsvorfälle verbucht worden sind, wird für jedteis-A und Passivkonto der Schlussbestand errechnet. Nun wird die Schlusabilanz gestellt, wobei eine Abstimmung mit dem Inventargerommen weden muss. Die Schlussbestände der Aktivkonten werden dabei auf die Aktivseite der Schlussbilanz übertragen, die der Passivkonten auf der Passive.

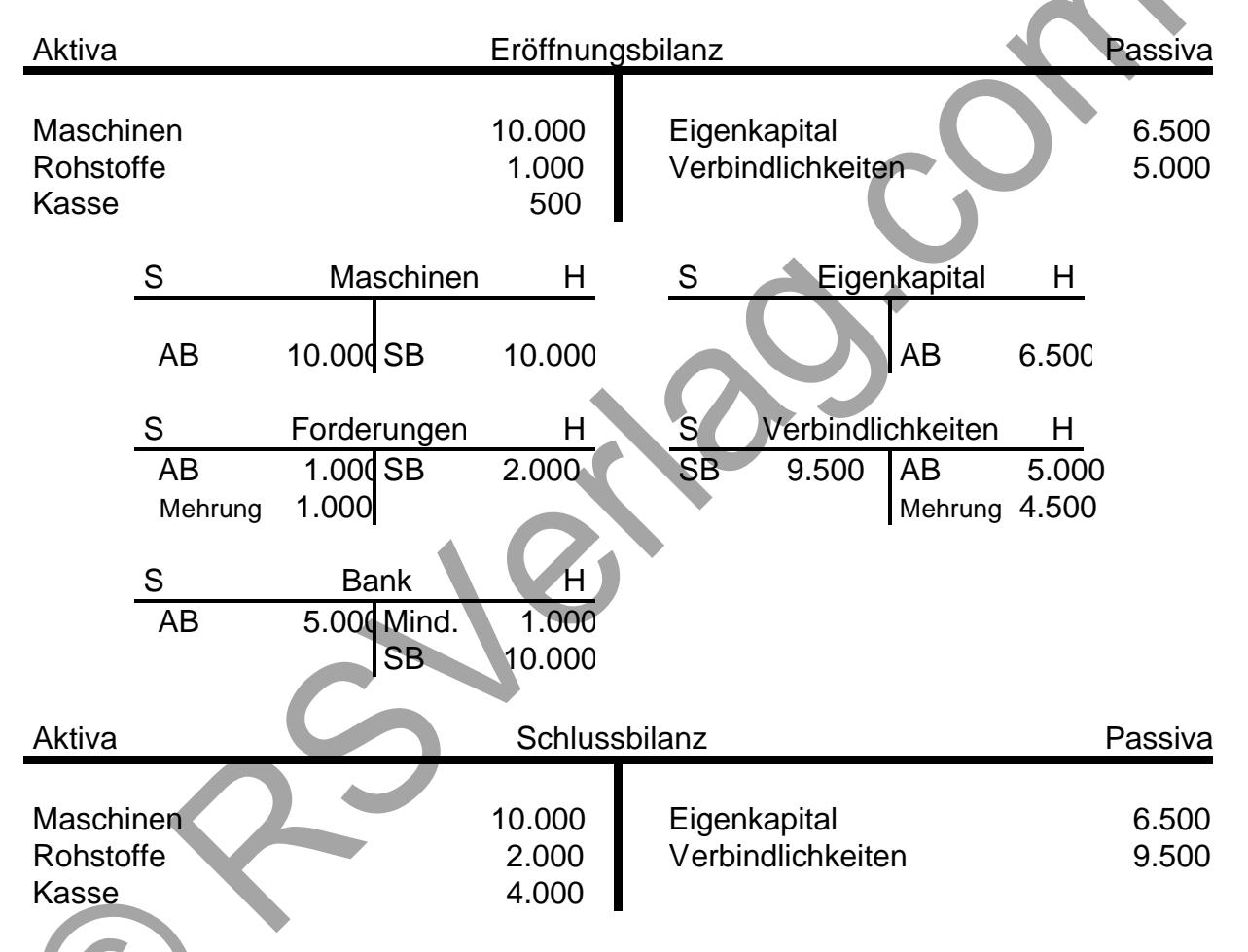

Übungsaufgabe:

NenneSiejeweils den Buchungssatz zu folgenden Geschäftsvorfällen:

- 1.Barverkauf einer gebrauchten Rechenmaschine; 500, -
- 2. Barabhebung vom Bankkonto; 400,
- 3. Zielkauf von Rohstoffen; 300,
- 4. Ein Kunde begleicht eine Rechnung; 200,
- 5.[Barkauf von Hilfsstof](www.RSVerlag.com)fen; 1.000,

#### **BWL III Buchhaltung**

- **6.** Wir begleichen eine Rechnung durch Banküberweisung; 250,-
- **7.** Kauf einer Schreibmaschine; 400,-

#### **Lösung:**

- **1.** Kasse 500, an Geschäftsausstattung 500,-
- **2.** Kasse 400, an Bank 400,-
- **3.** Rohstoffe 300, an Verbindlichkeiten 300,-
- **4.** Bank 200, an Forderungen 200,-
- **5.** Hilfsstoffe 1.000, an Kasse 1.000,-
- **6.** Verbindlichkeiten 250, an Bank 250,-
- **7.** Geschäftsausstattung 400 an Bank 400,-

### **Zusammengesetzte Buchungssätze:**

Werden durch einen Geschäftsvorfall mehr als zwei Konten berührt, so entstehen zusammengesetzte Buchungssätze.

#### **Beispiel:**

Wir begleichen die Rechnung unseres Lieferanten über 1.200,- € durch Barzahlung 200.- € und Banküberweisung 1.000,- €.

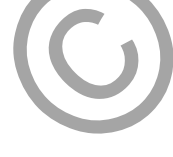

Verbindlichkeiten 1.200, an Kasse 200, an Bank 1.000,-

## 2. Buchungen, die das Eigenkapital verädern

Alle bisher behandelten Geschäftsvorfälle führten zu Veränderungen der in der Bilanz ausgewiesenen Bestände, die das Eigenkapital nicht berührten.

Ziel der betrieblichen Tätigkeit ist die Vermehrung des Eigenkapitals z.B. durch die Veräußerung von Gütern oder durch zur Verfügung Stellung von Diens leistungen.

Derartige, das Eigenkapital erhöhende Geschäftsvorfälle, führemaartenen, die alsErträge bezeichnet werden. Als Erträgeerden alle Wertzuflüsseeb zeichnet, die das Eigenkapital erhöhen.

Obwohl der Hauptertrag des Industriebetriebes durch die Erlöse aus dem Ve kauf von Fertigerzeugnissen gebildet wird, kann ein Unternehmen natürlich auch Zins und Mieterträge, Provisionen, uswhelten.

Zur Erzielung dieser Einnahmen stehen dem Unternehmen aben durch den Gebrauch von Gütern und Dienstleistungen, welche das Eigenkapital mindern (Löhne, Gehälter, Mieten, usw.) gegenüber. Sie werdeAufwendungenbezeichnet.

Es würde zu unübersichtlich werden, Aufwendungen und Ertwäg eittelbar auf dem Eigenkapitalkonto zu verbuchen. Zu diesem Zweck werdengskonten (Aufwands- und Ertragskonten) als Unterkonto des Eigenkapitals eingerichtet. Als Unterkonten desgenkapitalshaben die Erfolgskonten keine eigenen Anfangsbetände.

Kapitalminderungen(Aufwendungen) werden auf Awandskonten im Soll und Kapitalmehrungen(Erträge) auf Ertragskonten im Haben verbucht.

Am Ende des Jares werden die Aufwandsnd Ertragskonten nicht direkt über das Eigenkapitalkonto abgeschlossen, sonderreinem Gewinn und Verlustkonto (GuV) gegenübegestellt.

Als Saldo ergibt sich entweder ein Gewinn der Sollseite oder ein Verlust auf der Habenseite, welcher auf das Konto Eigenkapitat üben wird.

## 2.1 Beispiele für die Buchung von Aufwendungen und Eträgen

Die Bestandskoten Roh, Hilfs- und Betriebsstoffe stellen die Lager dar, die die notwendigen Stoffe an die Produktion abgeben.

Da der Verbra[uch dieser Stoffe ein](www.RSVerlag.com)e Minderung des Eigenkapitals darstellt, wird er auf den entsprechenden Aufwandskonten gegeuncht.

### **BWL III Buchhaltung**

Der **Materialverbrauch** kann zum einen mit Hilfe von Materialentnahmescheinen ermittelt werden, zum anderen durch eine retrograde Ermittlung aufgrund der Inventur. Bei der zweiten Methode wird der Materialverbrauch erst am Ende des Abrechnungszeitraumes ermittelt und auch gebucht:

#### **Anfangsbestand + Zugänge - Endbestand lt. Inventur = Verbrauch**

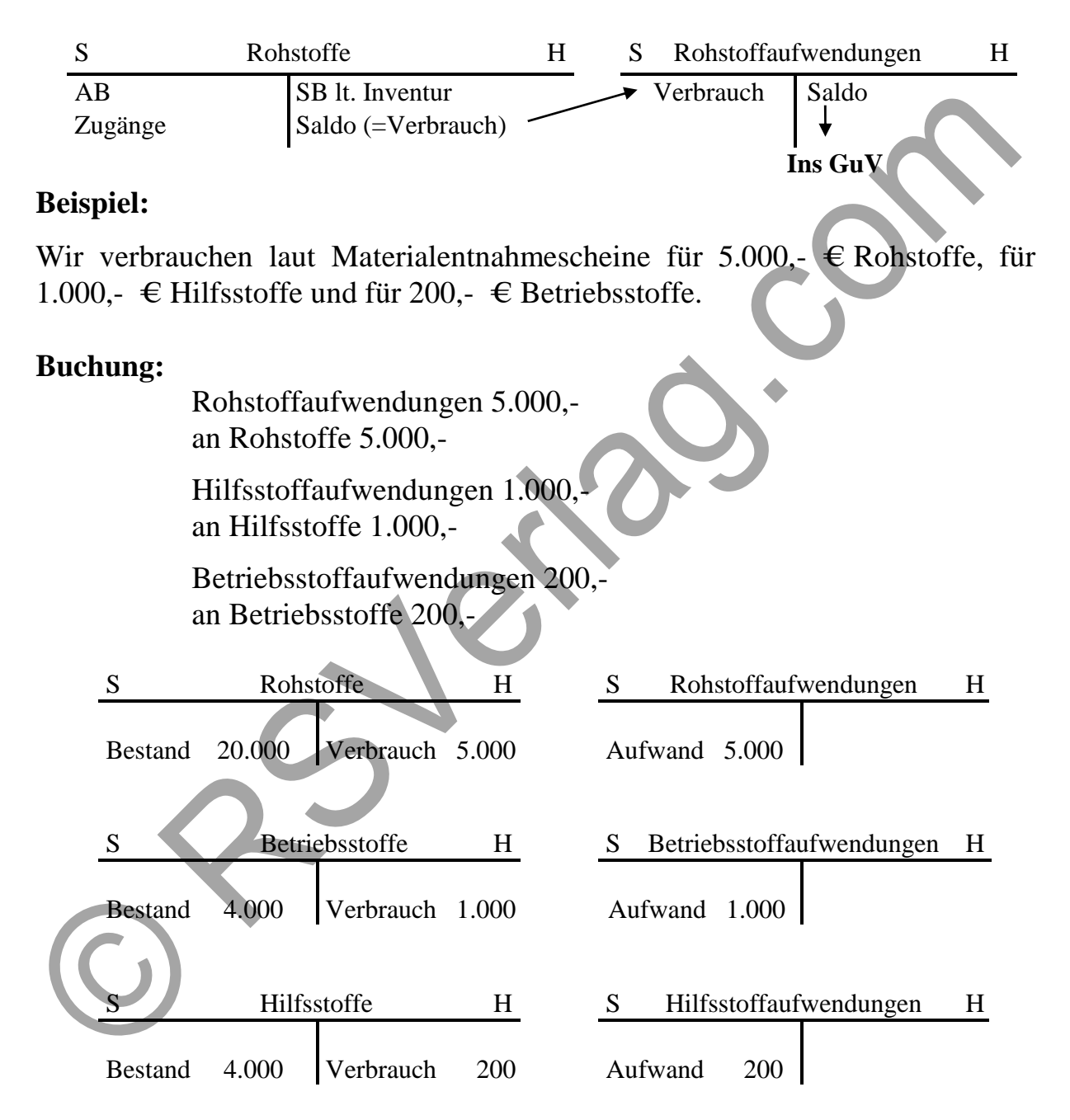

Die **Erlöse für die verkauften Erzeugnisse** stellen den eigentlichen Ertrag des Unternehmens dar, sie sind auf dem Ertragskonto **"Umsatzerlöse"** im Haben zu buchen und per Saldo über das GuV abgeschlossen.

Der Verkauf von Fertigerzeugnissen ist ein Erfolgsvorgang, der **in Höhe des Nettoverkaufspreises** als Ertrag zu buchen ist.

**Seite 22**

## Beispiel:

Alle hergesellten Erzeugnisse im Wert von 1000,- " wurden auf Ziel vekauft.

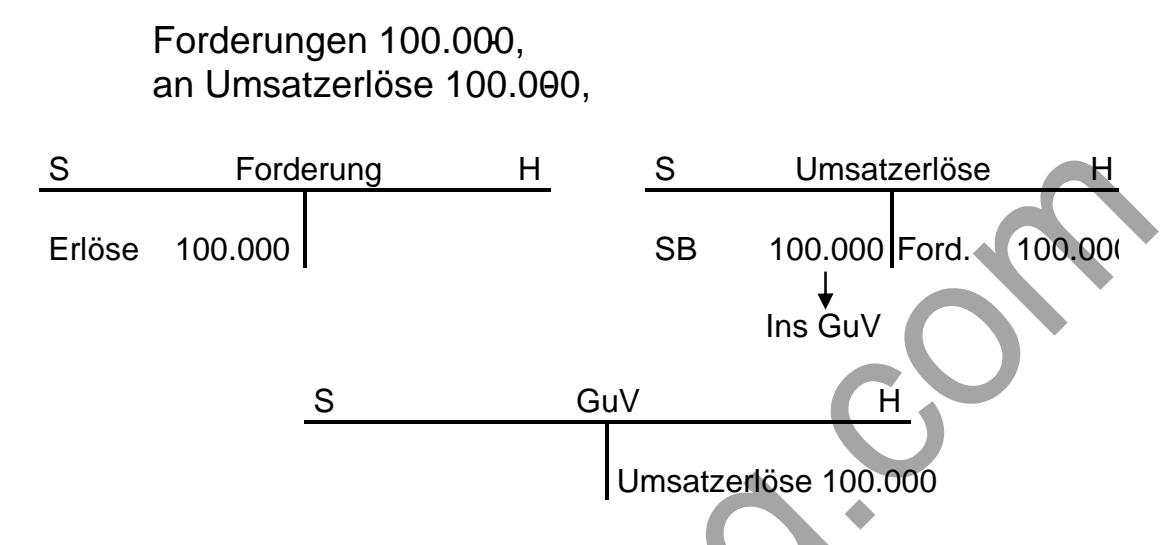

## 2.2Das Gewinn- und Verlustkonto

Um den Erfolg des Betriebes feststellen zu können, müssen am Ende-des G schäftsjahres Aufwendungen und Erträge einander gegreistbellt werden. Dies geschieht imso genannteßewinn- und Verlustkonto (GuV).

Im GuV-Konto werden alle Aufwendungen auf der Sollseite und alle Getr auf der Habenseite ausgewiesen. Sind die Erträge größer alsfreien Aungen, so ergibt sich ein Gewinn. Ein Vestuentsteht, wenn die Aufwendungen größer als die Erträge sind.

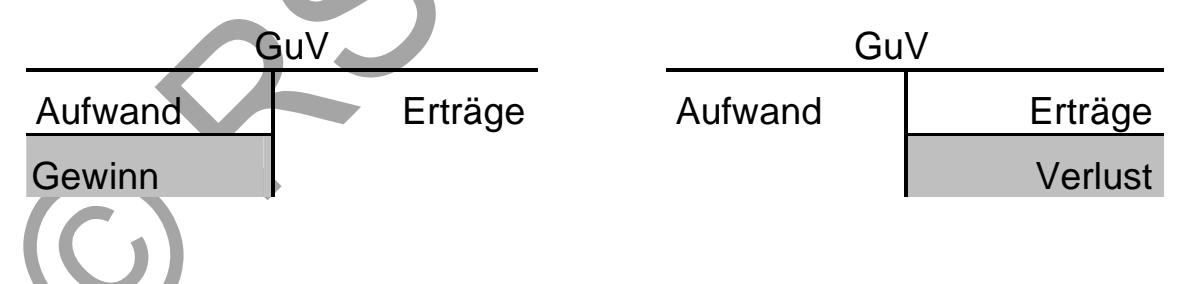

Das GuV-Konto ist einUnterkonto [des Kapitalkontos. D](www.RSVerlag.com)er ermittete Gewinn oder Verlust wird folglich auf das Eigkapitalkontoübertragen.

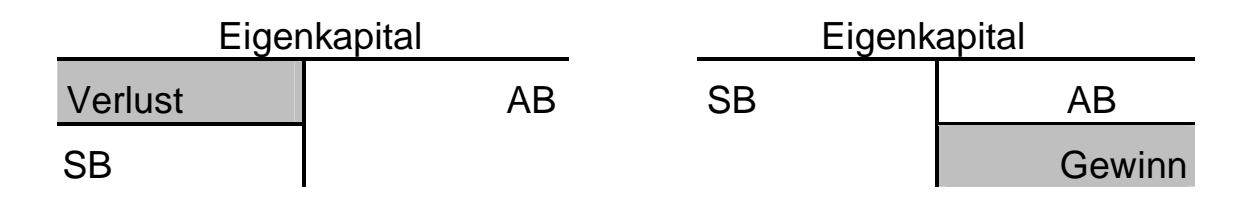

Es ist zu sehen, dass ein Gewinn das Eigenkapital erhöht und ein Verlust das Eigenkapital vermindert.

## **Beispiel:**

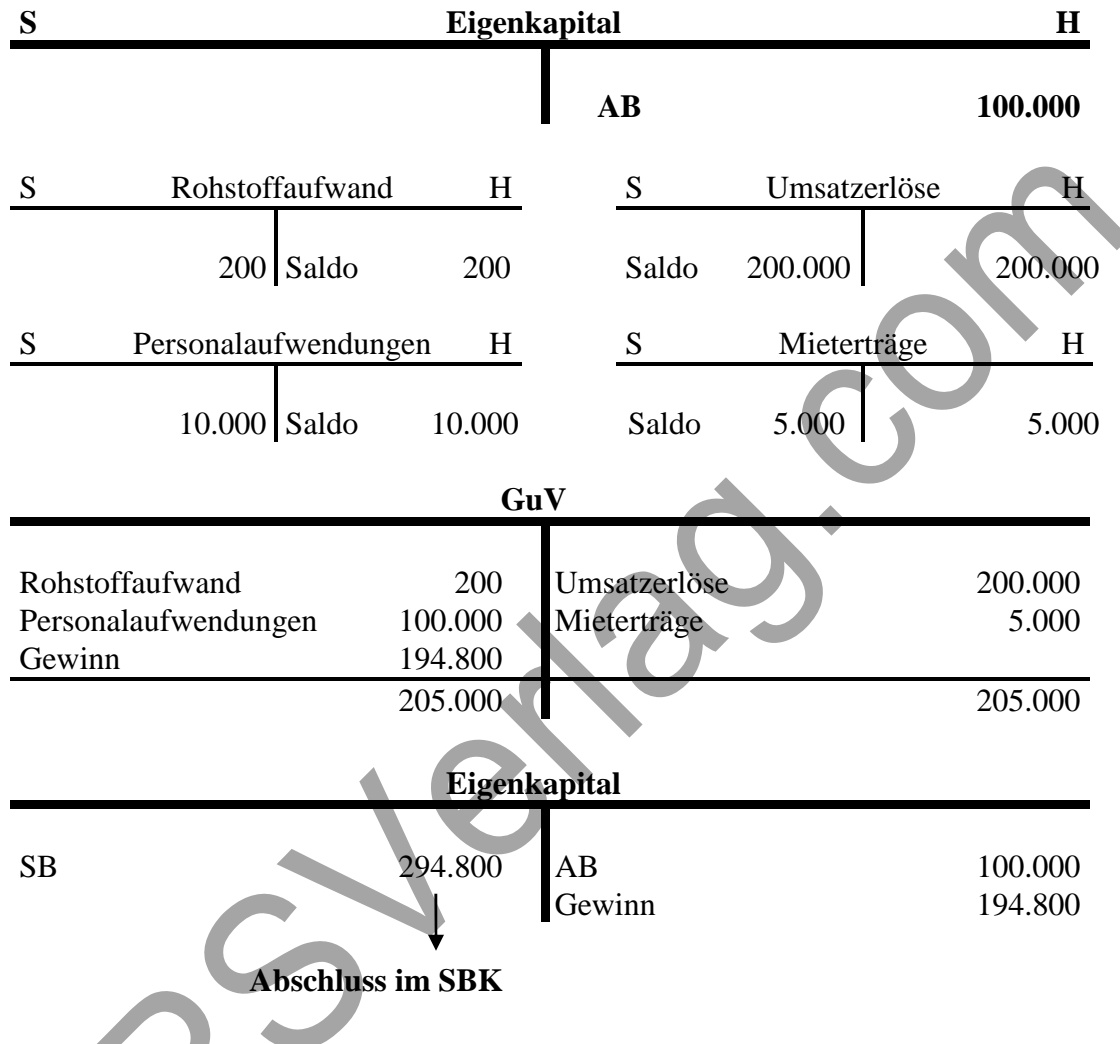

## **2.3 Bestandsveränderungen an fertigen- und unfertigen Erzeugnissen**

Bei der bisherigen Ermittlung des Betriebsergebnisses haben wir unterstellt, dass alle während einer Periode erstellten Güter auch verkauft wurden, also am Ende des Jahres weder ein Bestand an fertigen- noch an unfertigen Erzeugnissen vorlag. Da dieses in der Praxis nicht zutrifft, werden zwei Konten (**fertige Erzeugnisse** und **unfertige Erzeugnisse**) als reine Bestandskonten geführt.

Am Jahresanfang werden die Lagerbestände im Soll eingetragen und am Jahresende die durch die Inventur ermittelten Schlussbestände im Haben dokumentiert.

Beim Vergleich derAnfangsbestände mit den Schlussbeständen können sich folgende drei Möglichkeiten ergeben:

- ðF 1. Anfangsbestand= Schlussbestand: Auf dem GuV-Konto steht damit die Gesamtleistung der Abrec nungsperiode den dafür entstandenen Kosten geger.
- ðF 2. Schlussbestände > Anfangsbestände: Bestandsmehrung Eine Bestandsmehrung bedeutet, dass die erzeugte Menge größer ist als die abgesetzte Menge. Auf der Sollseite des **Kol**tos müssen nun zusätzlich zu den entstandenen Kosten auch die Kosten deugten Mehrbestandes aufführt werden.
- ðF 3. Schlussbestände < Anfangsbestände: Bestandsminderung Dies bedeutet, dass die erzeugte Menge kleiner ist als die abgesetzte Menge (ein Produktionsüberschuss vergangener Perioden wird abg baut). Da auf de Sollseite des Gu-Kontos in diesem Fall nur die Ko ten der in der Periode hergestellter Erzeugnisse ausgewiesen werden, müssen auf der Habenseite zu den Verkaufserlösen auch die Umsatze rlöse aus den in dieser Periode abgesetzten aber nicht produziërten G ter addiert werden.

Für die Erfassung des bandsveränderungen Mehr- und Minderbestände an fertigen und unfertigen Erzeugnissen) wird das Konto Bestandsveränderungen eingerichtet, dessen Saldo dann auf das Konto übertragenwird.

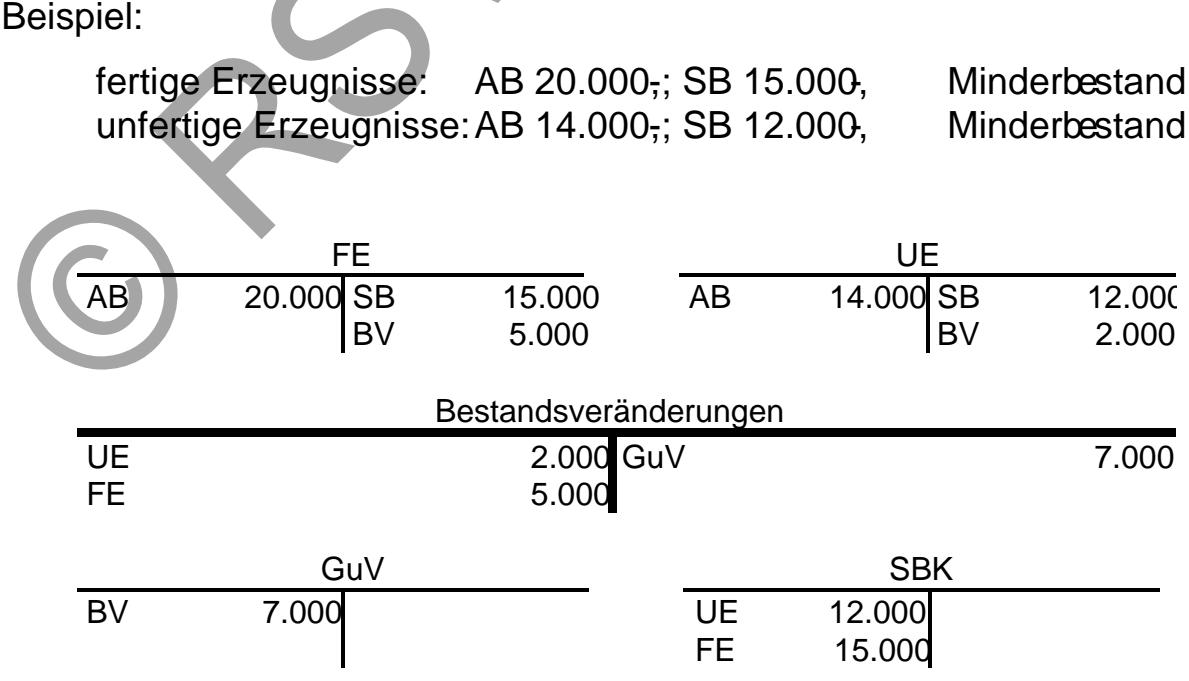

## **2.4 Das Privatkonto**

Da Privatentnahmen und Kapitaleinlagen das Eigenkapital verändern, wird aus Gründen der Übersichtlichkeit das Privatkonto als Unterkonto des Eigenkapitals eingerichtet.

Das Privatkonto hat keinen eigenen Anfangsbestand. Auf der Sollseite werden die Entnahmen, auf der Habenseite die Einlagen des Inhabers verzeichnet. Am Jahresende wird das Privatkonto über das Eigenkapitalkonto abgeschlossen.

Auch Entnahmen von Fertigerzeugnissen für den privaten Zweck werden im Soll des Privatkontos gebucht. Es ist auch zu berücksichtigen, dass der Eigenverbrauch der Mehrwertsteuer unterliegt.

## **Beispiel:**

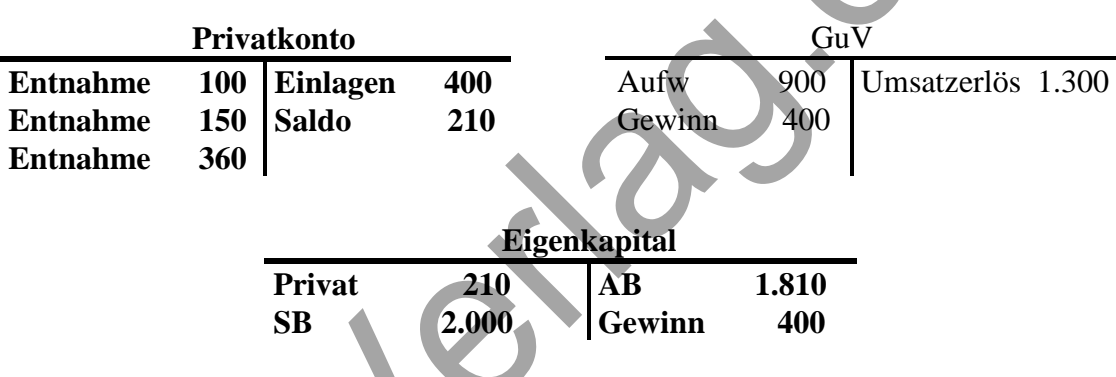

## **Buchungssätze, die das Privatkonto betreffen:**

**1.** Wir nehmen Bargeld aus der Kasse für private Zwecke.

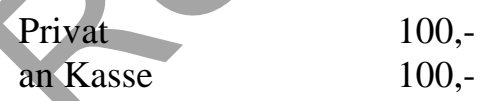

2. Wir überweisen die Geschäftsmiete in Höhe von 4.000,- € und die Privatmiete in Höhe von 2.000,-  $\in$ 

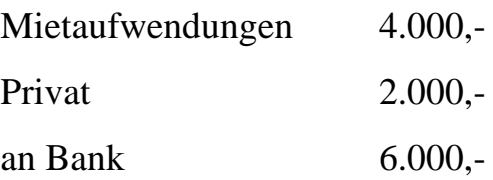

## **2.5 Zusammenfassende Übungsaufgabe**

Schließen Sie folgende Konten ab.

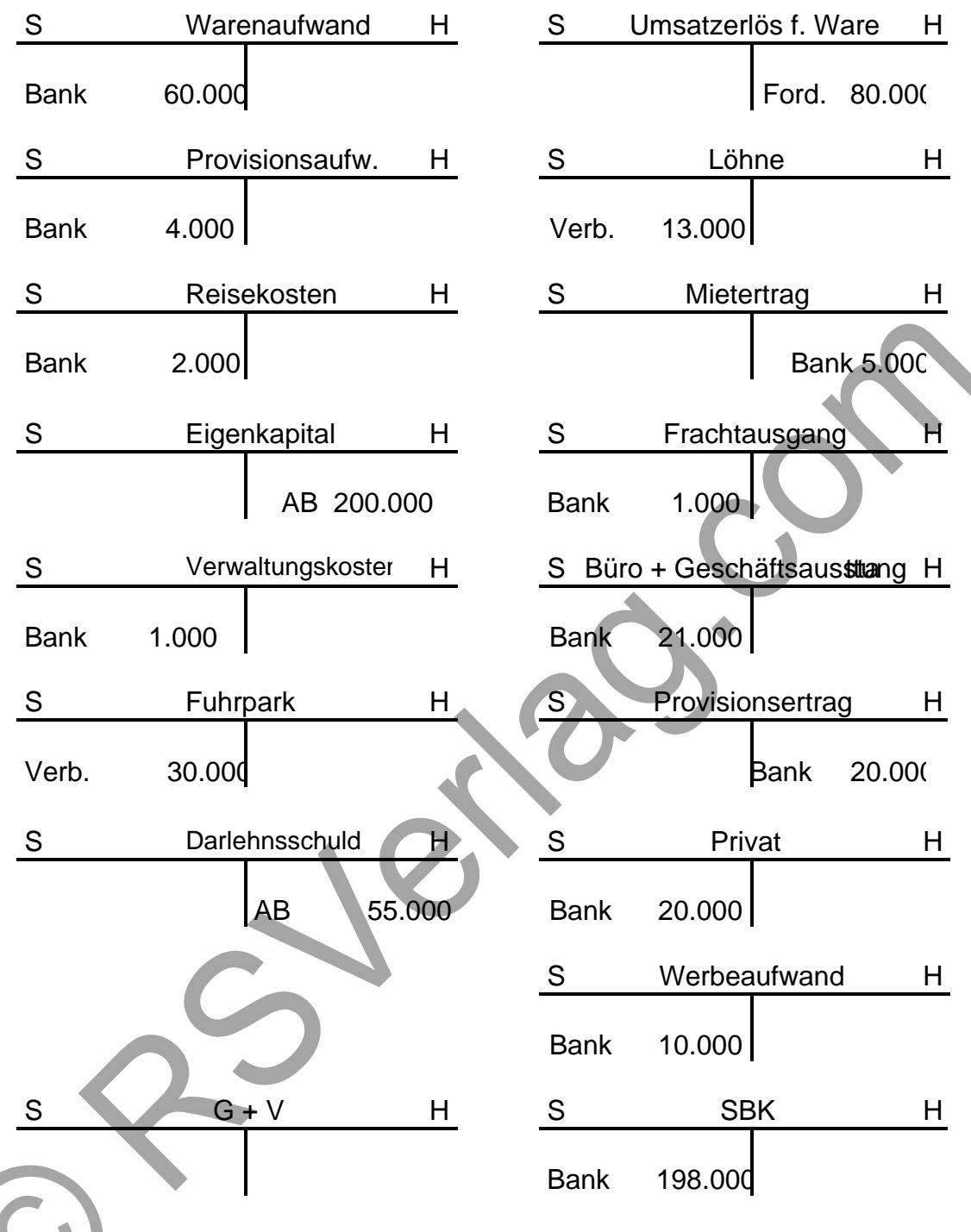

## Lösung:

Zunächst muss erhoben werden, welches Konto (EK, G+V oder SBK) von dem Abschließen des jeweiligen Unterkontos betroffen ist und ob dort die Soll oder Habenseite al Segenbuchung dient.

Der Abschluss erfolgt in drei Schritten, wobei im ersten Schritt aus dem G+V Abschluss, der GewinWerlust für das EKKonto erhoben wird. Im zweiten Schritt erfolgt die Erhebung des [EK und führt im dritt](www.RSVerlag.com)en Schritt zum Abschluss des SBK.

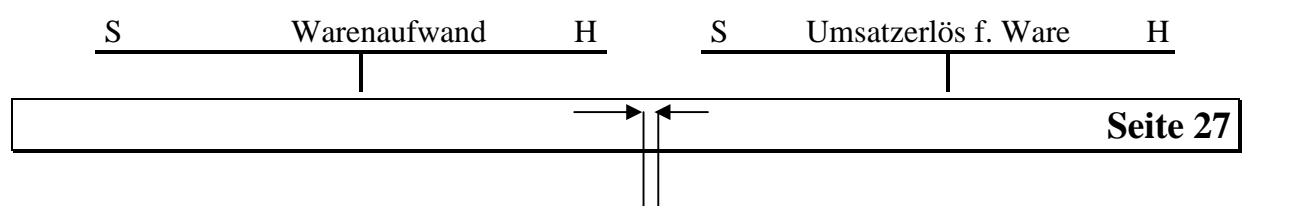

## **BWL III Buchhaltung**

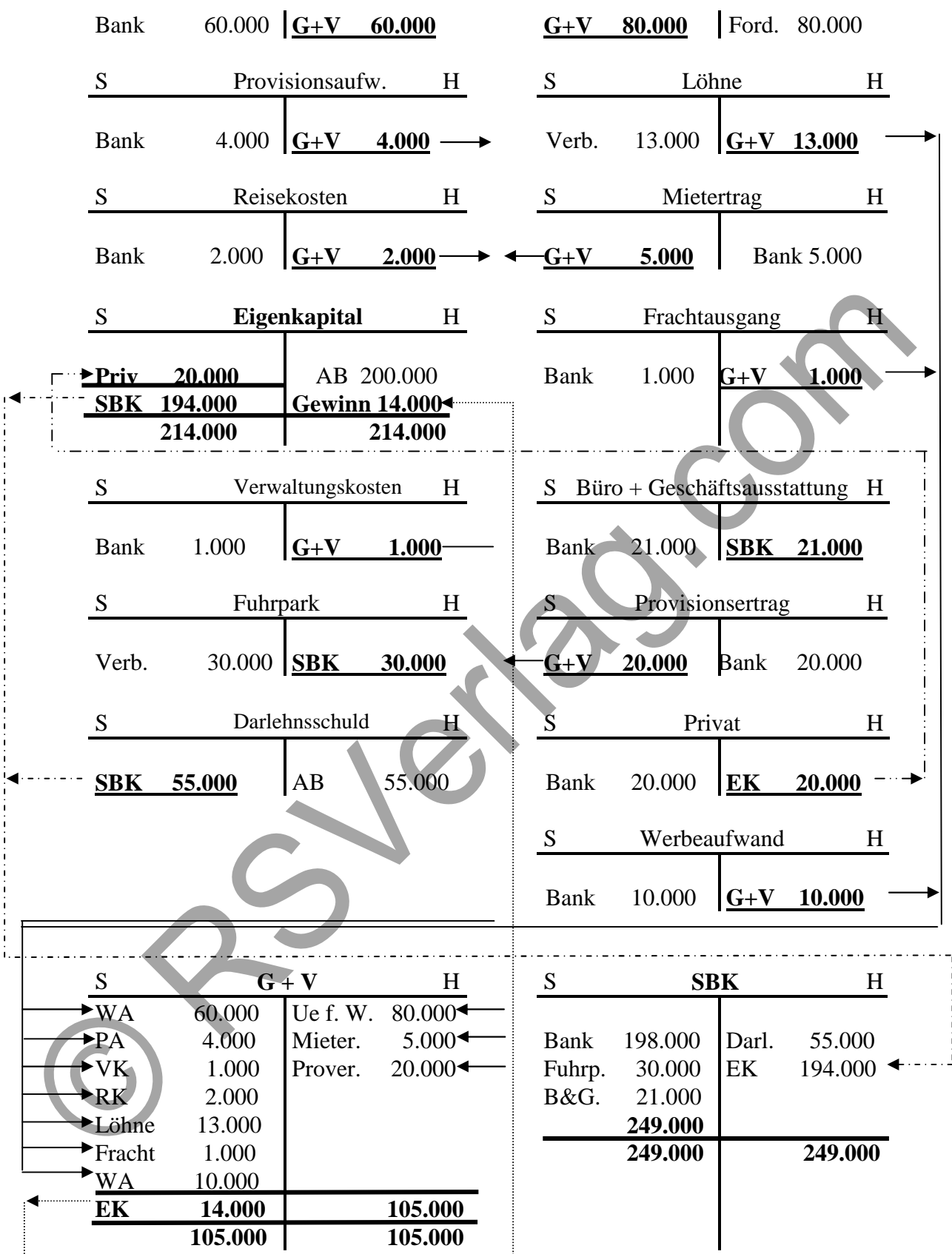

## 3. Der Industriekontenrahmen

Um das betriebliche Rechnungswesen rationeller gestalten zu könnetenwu den einzelnen Konten Nummern statt Namen zugeordnet. Es gibt dabei für alle branchengleichen Unternehmen ein einheitliches Kontensystem.

Alle Konten, die Unternehmen der gleichen Branche benötigen, werden syst matisch nach Nummern geordnet und in einemgenanntenKontenrahmen übersichtlich zusammengefasst.

Der Industriekontenrahmen (IKR.) der in desem Skript verwendet wird, teilt die Konten nach dem dekadischen System in die Klassen 0 bis 9 ein. Jedes Ko to dieser 10 Kontenklassenwird wiederum in 10 Kontengruppen unterteilt (z.B. 30, 31, 32,..., 39). Diese zweistigen Kontengruppen können nun noch weiter unterteilt weden.

Beispiel :

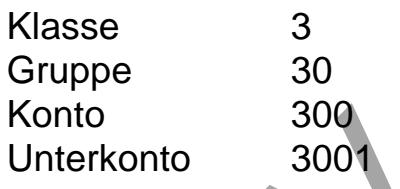

Merkmale der Kontenklassen 0, 1, 2

- ðF Aktivkonten
- ðF Mehrungen stehen im SoMinderungen im Haben
- ðF werden über das Schlussbilanzkonto (SBK 801) abgeschlossen
- ðF ihre Salden stehen im SBK auf Sollseite

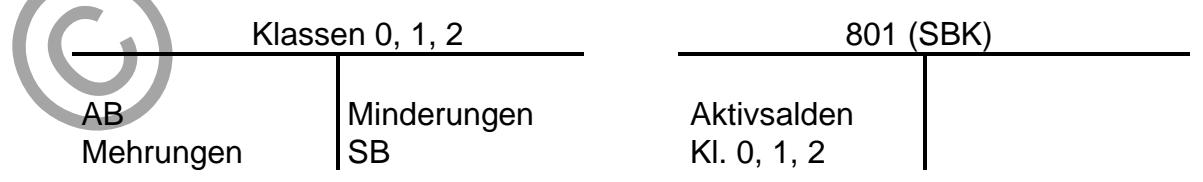

Merkmale der Kontenklassen 3, 4:

- ðF Passivkonten
- ðF Mehrung[en stehen im Haben](www.RSVerlag.com), Minderungen im Soll
- ðF werden über SBK abgeschlossen
- ðF ihre Salden stehen im SBK auf der Habenseite

### **BWL III Buchhaltung**

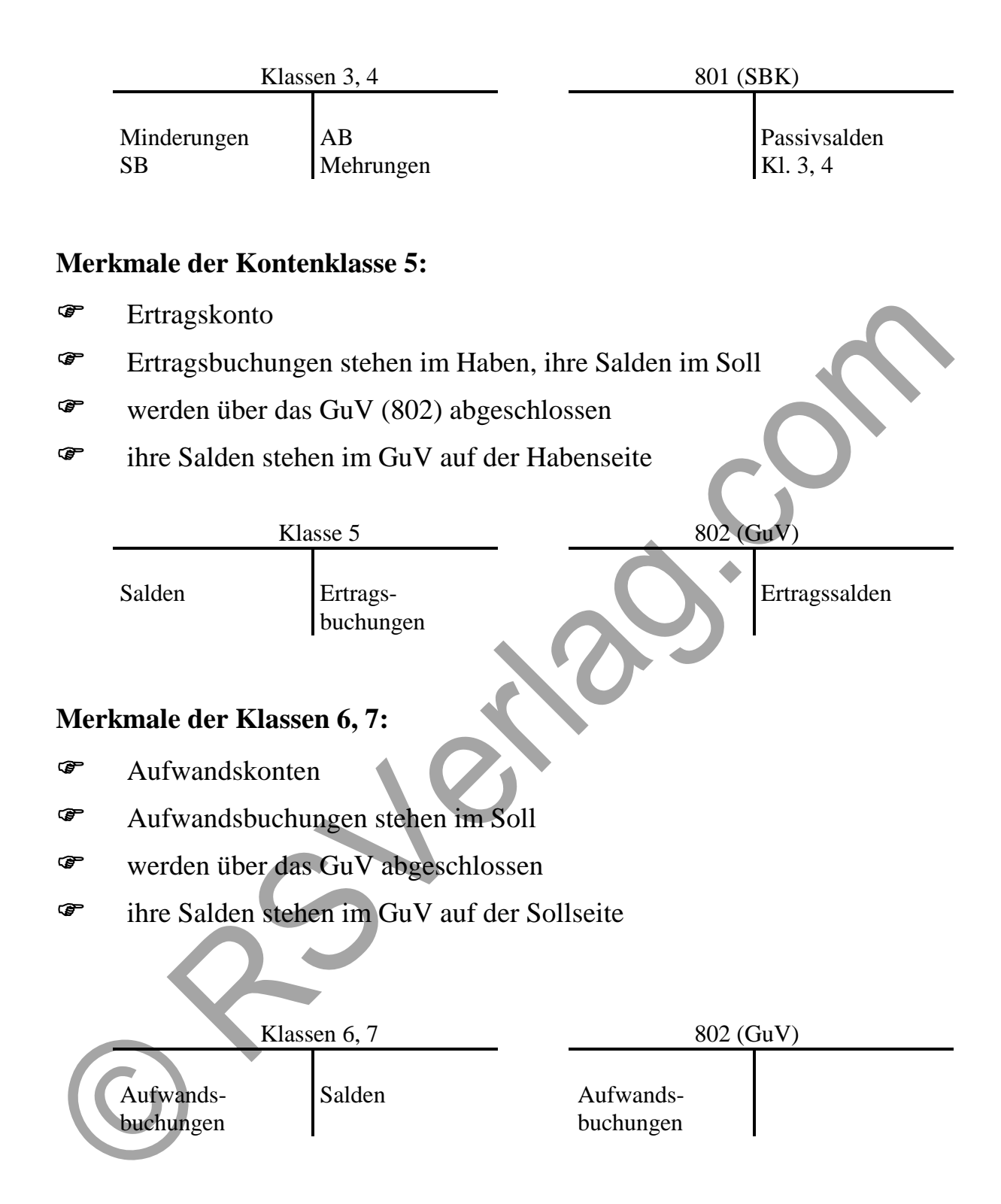

#### **Merkmale der Klassen 8, 9:**

Die Kontenklasse 8 umfasst Konten für die Ergebnisrechnungen eines Unternehmens (SBK, GuV,...), die Kontenklasse 9 wird für die Kostenleistungsrechnung verwendet.

#### **Übungsaufgabe:**

#### **Anfangsbestände:**

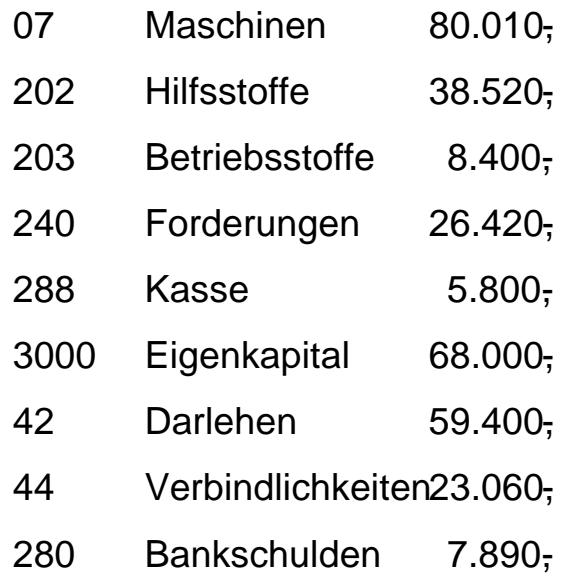

folgende Konten sollen verwendet werden:

07, 202, 203, 240, 280, 288, 3000, 42, 44, 5000, 602, 620, 670, 675068802

Geschäftsvorfälle:

- 1. Wir verkaufen eine alte Maschine gegen Bankscheck 12.000,
- 2. Barkauf von Büromaterial 320,
- 3. Zieleinkauf von Hilfsstoffen 5.960,
- 4. Überweisung der Löhne 12.700,
- 5. Banküberweisung der Geschäftsmiete 500
- 6. Kauf einer Maschine gegen Bankscheck 9.000,
- 7. Zielverkauf von Fertigerzeugnissen 12.600,
- 8. Zinsbelastung durch die Bank 500,
- 9. Kunde begleicht Rechn[ung durch Banküber](www.RSVerlag.com)weisung 11.000,
- 10. Hilfsstoffverbrauch lt. Materialentmaneschein 1.750,

11. Verkauf aller übrigen Fertigerzeugnisse gegen Bankscheck 19,250, Schlussbestand It. Inventur Hilfsstoffe: 31.000, €

Lösung Buchungssätze:

## **BWL III Buchhaltung**

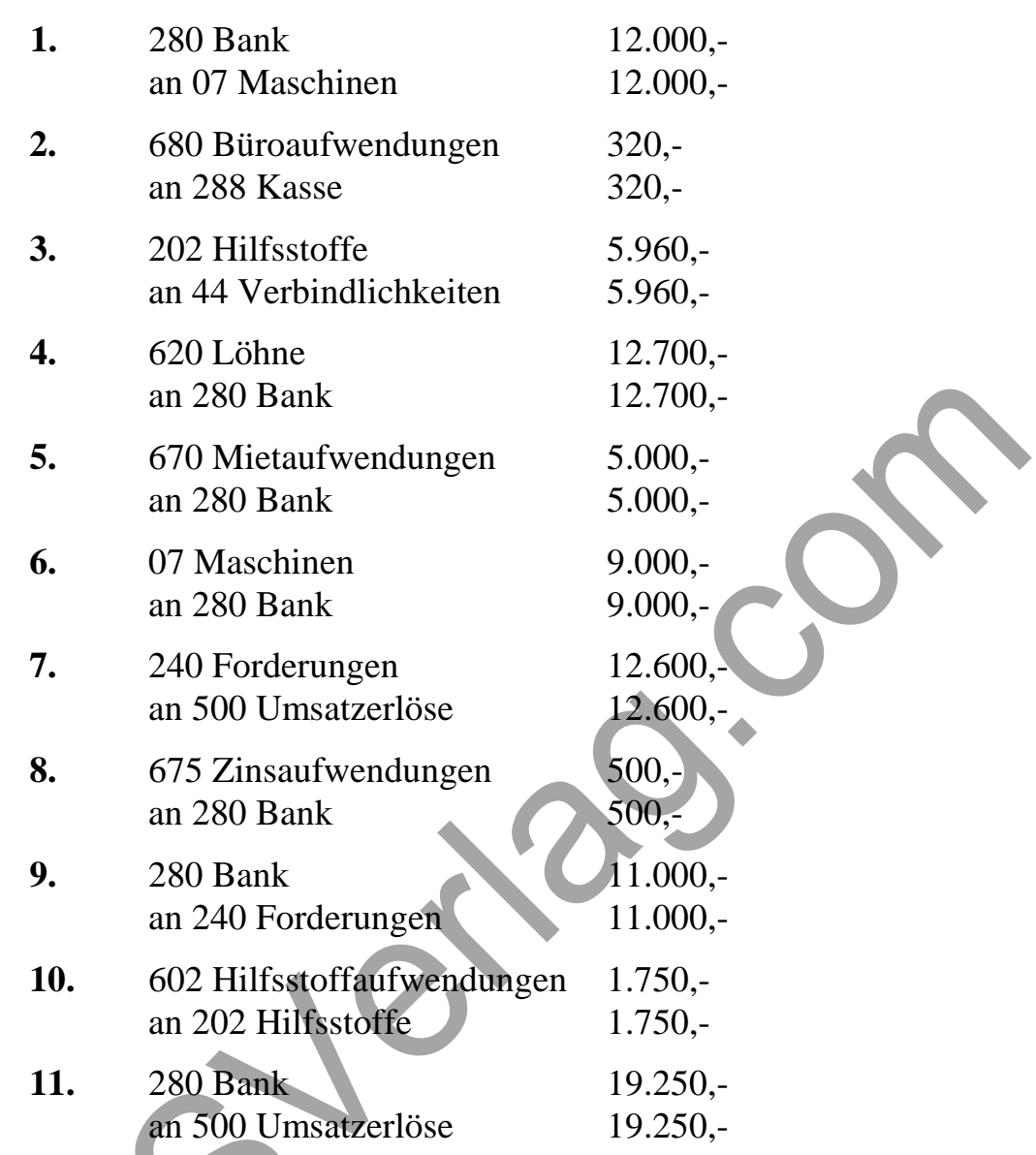

## **Darstellung der Konten:**

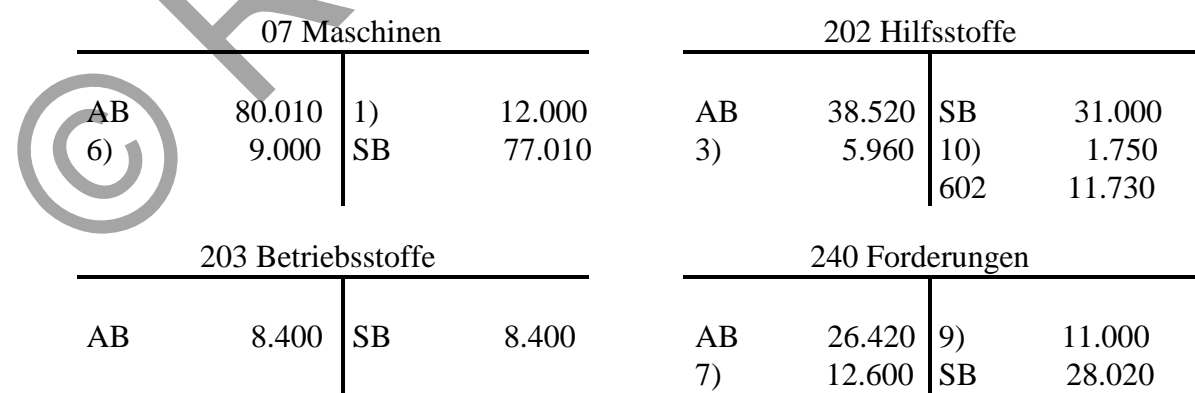

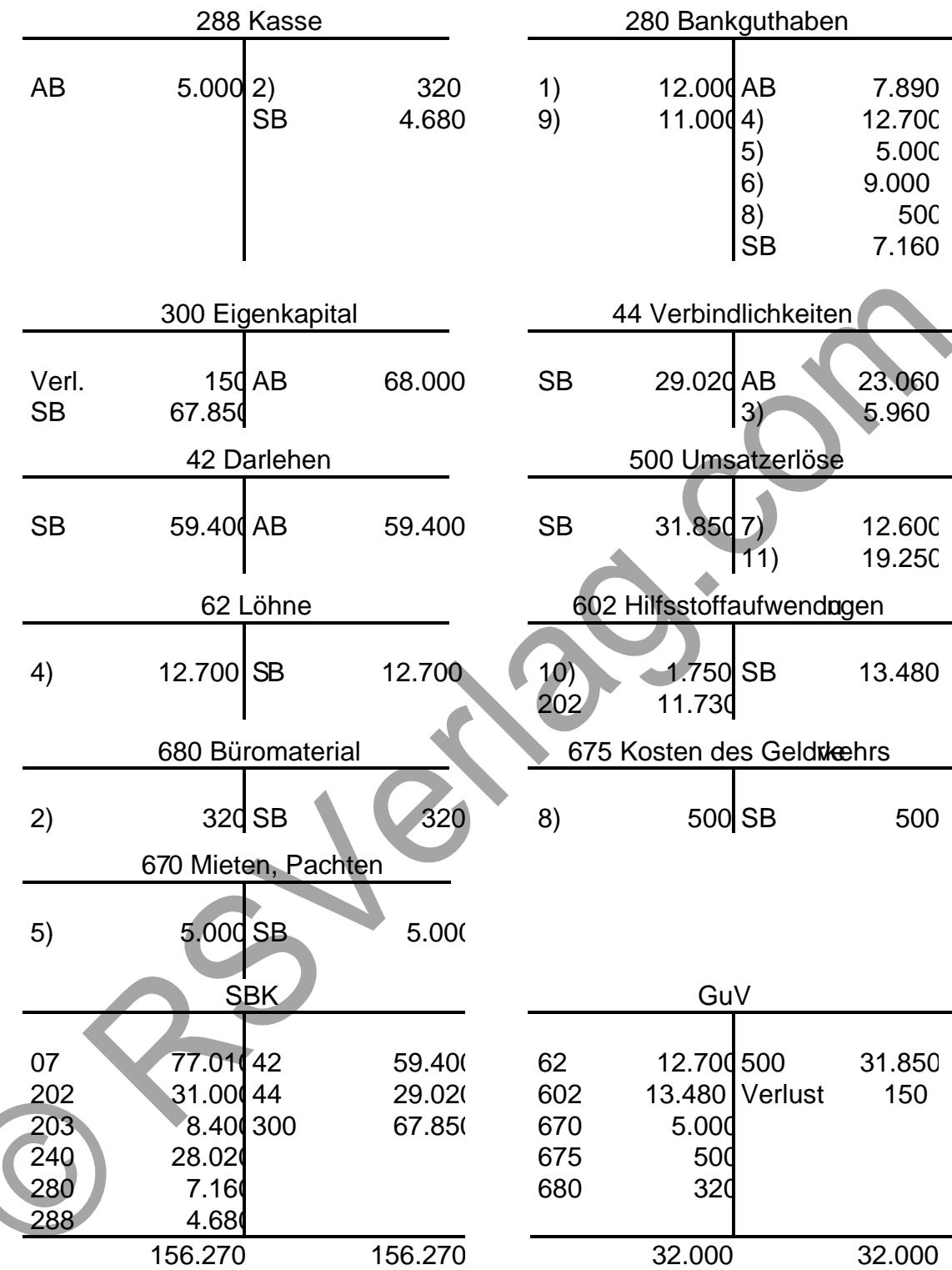

## **4. Die Umsatz- / Mehrwertsteuer**

Viele Waren legen sie einen langen Weg zum Endverbraucher zurück. Vom Urerzeuger über die Weiterverarbeitungsbetriebe führt der Weg häufig über den Groß- und Einzelhandel. Auf jeder Wegstrecke wird ein so genannter "Mehrwert" geschaffen, der im Unterschied zwischen Einkaufs- und Verkaufspreis zum Ausdruck kommt. Er wird auf jeder Umsatzstufe mit einem bestimmten Prozentsatz besteuert.

Der allgemeine Steuersatz beträgt zurzeit 19 % (im Rahmen der europäischen Liberalisierung sind weitere Änderungen möglich), der ermäßigte Steuersatz 7%. **Zur Vereinfachung der Rechenvorgänge wird in diesem Buchführungsskript von einem Steuersatz von 10 % ausgegangen.**

#### **Folgende Umsätze sind steuerfrei:**

 Leistungen der (Brief-) Post. (die Leistungen der Telekom sind umsatzsteuerpflichtig)

Grundstücksgeschäfte

Exporte

Jeder Unternehmer hat nur die Umsatzsteuer für den Mehrwert zu zahlen, den er selber geschaffen hat.

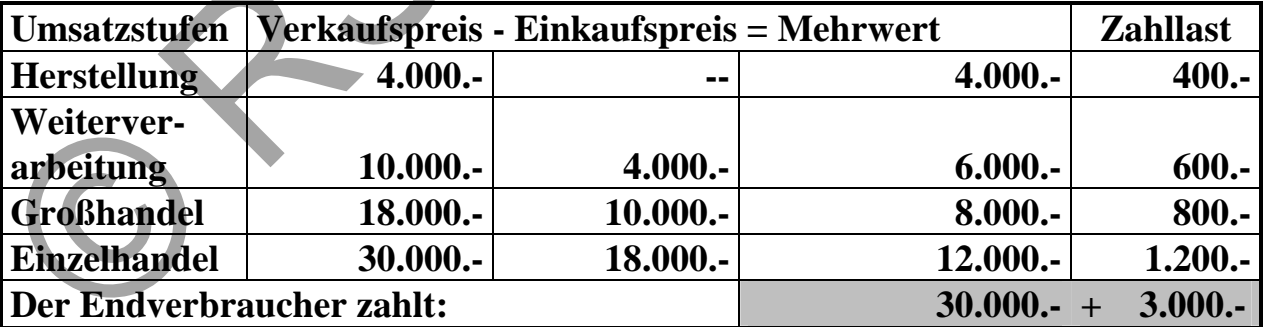

## **Beispiel eines vierstufigen Warenweges:**

Obwohl die Umsatzsteuer auf jeder Stufe an das Finanzamt abgeführt werden muss, soll sie den Unternehmer aber nicht belasten. Letztendlich muss sie allein vom Endverbraucher getragen werden.

Die Weitergabe der Umsatzsteuer auf allen Stufen macht es möglich, die Zahllast ohne vorherige Ermittlung des Mehrwertes festzustellen:

Umsatzsteuer aus dem Verkauf - Vorsteuer (= Umsatzsteuer aus dem Einkauf)  $=$  Zahllast

Merke: Die Vorsteuer = Umsatzsteuer beim Einkaußt eine Forderung an das Finanzamt, die Umsatzsteuer beim Verkauf eine Wellichkeit.

Abschluss der Konten 260 Vorsteuer und 480 Umsatzsteuer:

Die Vorsteuer die im Normalfall geringer als die Umsatzsteustr wird am Monatsende auf das Konto Umsatzsteuer übertragen. Das Konto 480 zeigt nach dieser Umbuchung als Saldo die Zaht, die an das Finanzamt abgeführt-we den muss.

Beim Jahresabschluss ist die Zahllast des letzten Monats, wenn sie noch nicht gezahlt wurde, zu Passivieren (d.h. auf die Passivseite der Schlussbilanz ste llen). Ein Vorsteuerüberhang, der beispielsweis en du Verkauf unter Eikaufspreisen entstehen kann, ist zu akten. In diesem Fall müsste der Saldo des Kontos 480 auf das Konto 280 gebucht werden. Die übersteigende Vorste er wird auf Antrag vom Finanzamt zurückerstattet.

Beispiel 1:

1. Einkauf vonHilfsstoffen gegen Bankscheck 6000,+ 10 % USt.

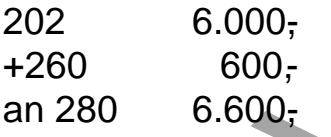

2. Verkauf von Fertigerzeugnissen auf Ziel 8.000, 10% USt.

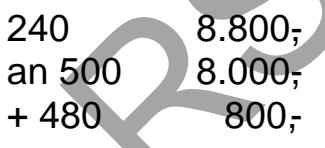

Konten 260 und 480:  $260$  (Vst. = Aktivkto.)

1) 600 600 260 600 800

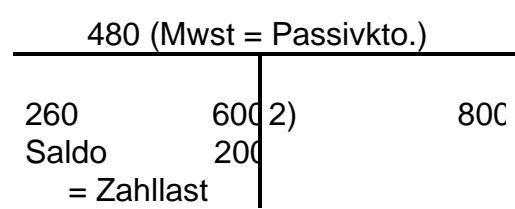

Buchung der Zahllast:

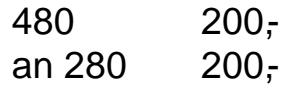

#### **Beispiel 2:**

Auch der Eigenverbrauch unterliegt der Umsatzsteuer, er wird wie ein Verkauf behandelt.

Privatentnahme von Fertigerzeugnissen im Wert von 4.000,-

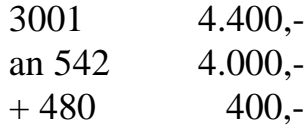

## **4.1 Buchungen im Ein- und Verkaufsbereich**

## **4.1.1 Buchungen beim Ein- und Verkauf:**

Der Einkauf von Stoffen wird aufgrund von Eingangsrechnungen gebucht. Die Umsatzsteuer in der Rechnung ist die Vorsteuer, d.h. eine Forderung gegenüber dem Finanzamt.

Wir kaufen Rohstoffe im Wert von 1.000,-  $\epsilon$ + 10% USt auf Ziel.

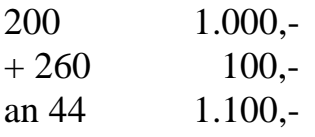

Der Verkauf von Stoffen wird dagegen aufgrund von Ausgangsrechnungen gebucht.

Wir verkaufen Rohstoffe im Wert von 1.000,-  $\epsilon$ + 10% USt.

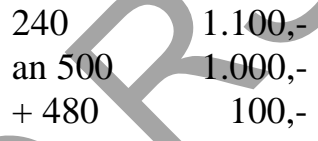

## **4.1.2 Sofortrabatte:**

Unsere Eingangsrechnung sieht folgendermaßen aus:

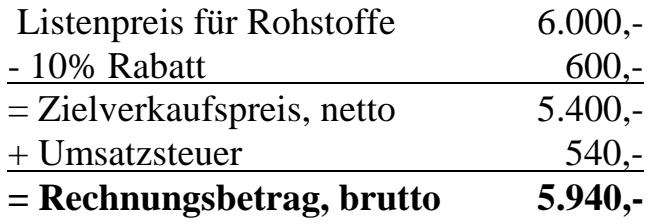

Der Buchungssatz lautet:

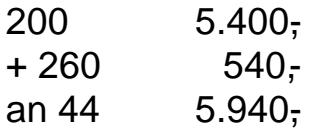

Merke: Sofortrabatte werden buchmäßig nicht erfasst!

4.1.3 Nachlässe im Einund Verkaufsbereich

Wenn eine Lieferung kleine Mängel enthält, kommt es oft vor, dass der Käufer aufgrund einer Mängelrüge einen Preisnachtasit.

Damit keine Stornobuchungprgenommen werden muss, werden die Nachlässe auf einem Unterkonto erfasst und später über die entspanden Stoffe Bestandskonten abgeschlossen, die danach die berichtigten Kungspreise aufzeigen.

Nachlässe können netto oder brutto gebucht werder achdem wann die Vo steuer berichtigt werden soll.

Beispiel:

Ein Lieferant, von dem wir Rohstoffe zum Nettopreis von 2.000, 200,-USt. gekauft haben, gewährt uns aufgrund einer Mängelrüge einen Plieisnac lass von 20 %.

1.Buchung nach Erhalt der Eingangsrechnung:

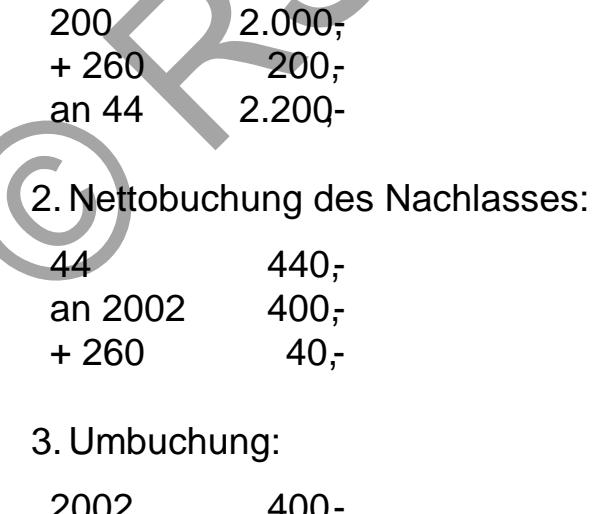

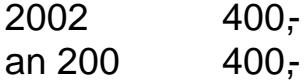

## **4.** Kontendarstellung:

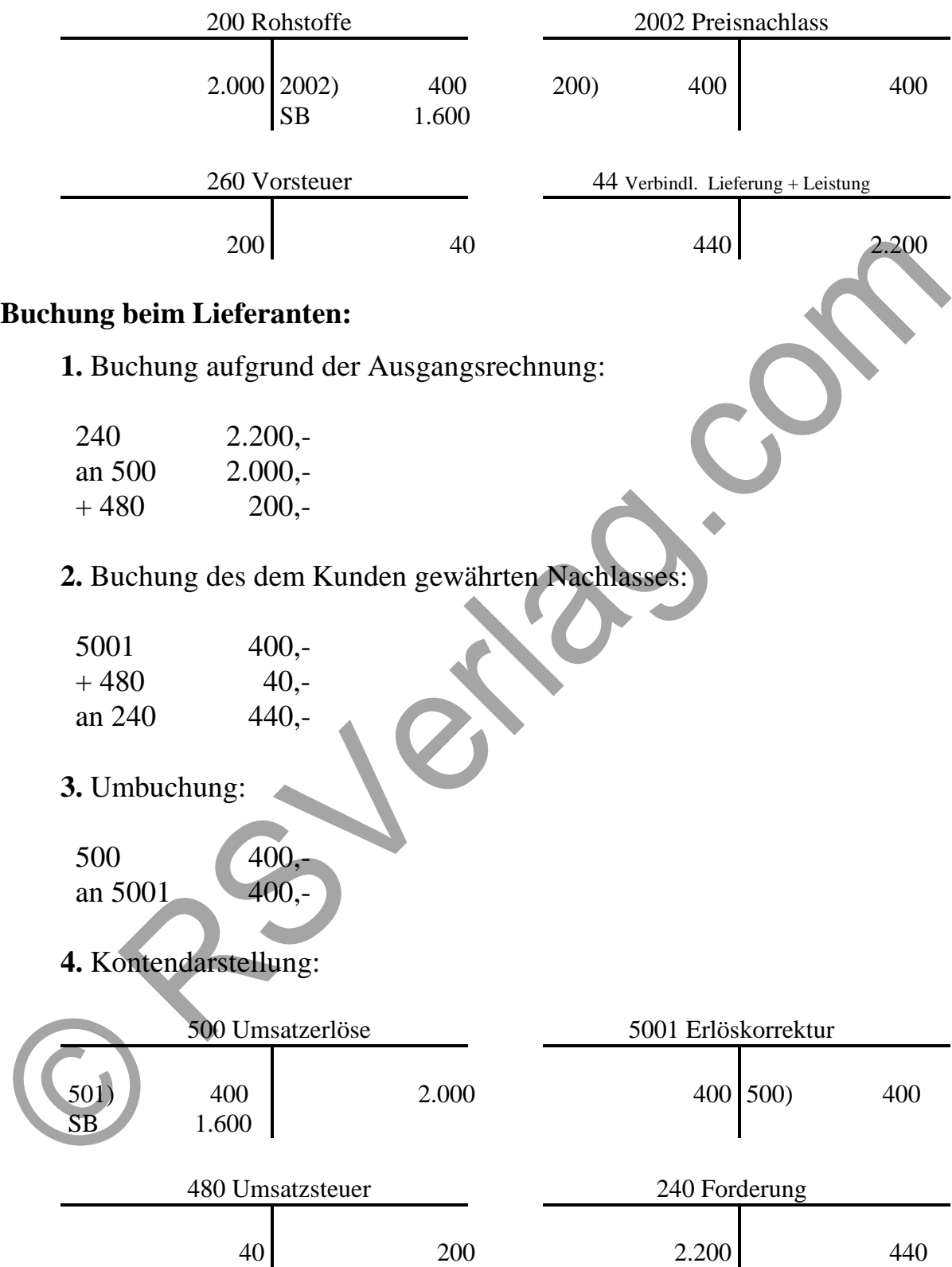

## 4.1.4 Rücksendungen

Schicken wir Ware, die falsch geliefert wurde oder fehlerhaft ist, zurück, so stornieren wir den Buchungsvorgang durch eine einfache Rückbuchung

Wichtig ist, dass die Vorsteuer ebenfalls anteilig berichtigt wird.

Beispiel:

Wir kaufen Rohstoffe auf Ziel für netto 2.000,. Bei der Lieferung wird festgestellt, dass Wa im Wert von 500, netto besch€digt ist. Diese are wird an den Lieferanten zurückgeschickt.

1.Buchung aufgrund der Eingangsrechnung:

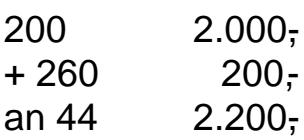

2.Buchung der Rücksendung:

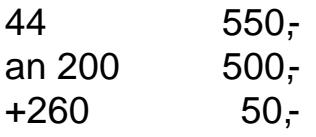

3.Kontendarstellung

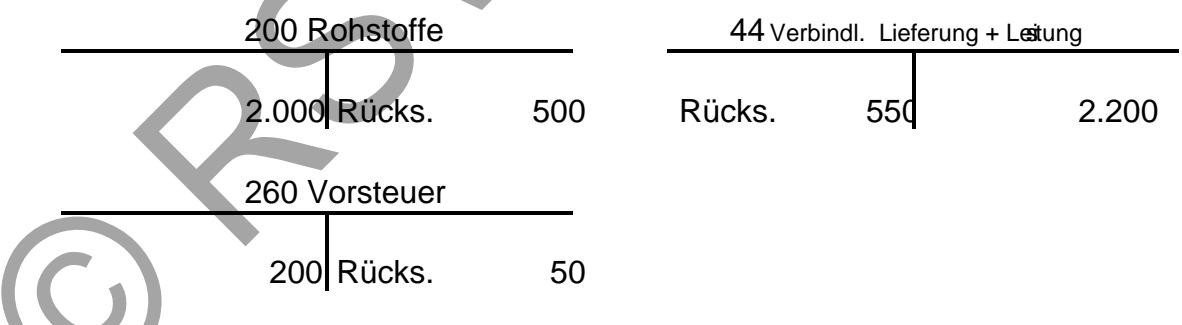

Buchung beim Lieferanten:

1. Buchung aufgrund deAusgangsrechnung:

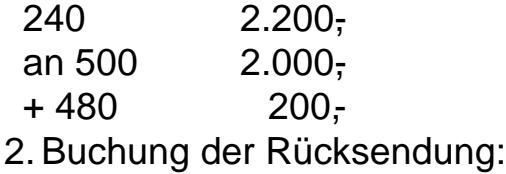

500 500,-  $+480$  50,an 240 550,-

**3.** Kontendarstellung:

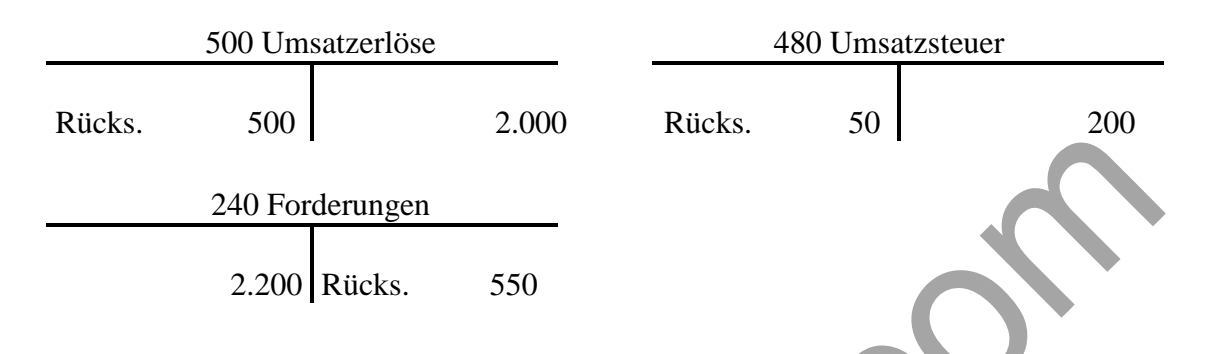

**Merke:** Rücksendungen sind buchmäßig wie Stornobuchungen zu behandeln. Die Vor- bzw. Umsatzsteuer muss dabei anteilig berichtigt werden.

## **4.1.5 Bezugskosten und Ausgangsfrachten**

Beim Kauf von Ware fallen oft noch Nebenkosten wie Rollgeld, Fracht, Verpackung, Zölle und Versicherungen an.

Da der Erfüllungsort für die Ware der Geschäftssitz des Warenschuldners ist (außer es ist anders vereinbart worden), sind sämtliche Anschaffungsnebenkosten vom Käufer zu tragen.

Die Anschaffungsnebenkosten erhöhen den Anschaffungspreis der eingekauften Ware und sind deshalb mit zu aktivieren.

Die Bezugskosten werden zunächst auf entsprechende Unterkonten verbucht.

Berechnung der Anschaffungskosten:

Anschaffungspreis + Anschaffungsnebenkosten (Bezugskosten) **= Anschaffungskosten**

### **Beispiel:**

Wir kaufen Rohstoffe auf Ziel für 1.000,- € netto. Die Nettofracht auf die Lieferung beträgt 200,- €.

**1.** Buchung lt. Eingangsrechnung:

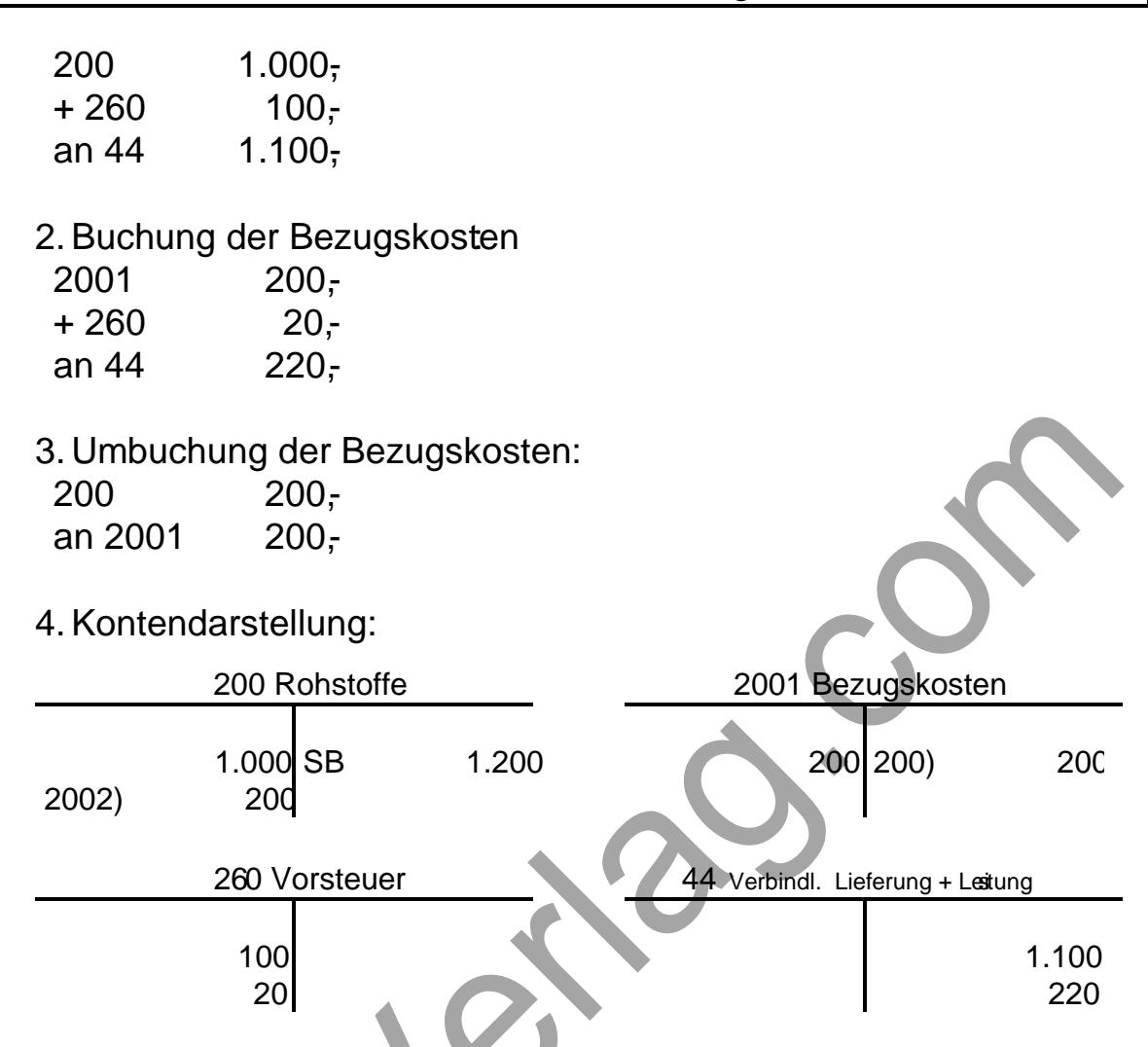

Merke: Bezugskosten sind zu aktivierende Anschaffungsneber ko

## 4.1.6 Zahlung unter Abzug von Skonto

Der Slonto ist eine Zinsvergütungur vorzeitige Zahlung. Er wird gewährt, da man einen Lieferantenkreditcht in Anspruch nimmt.

Da der Skonto wie jeder andere Preisnachlass eine Minderung des fAnscha fungspreises darstellt, wird er auf den Nachlasskontebucht.

Kundenskonti sind dagegen als S[chmälerung der Ver](www.RSVerlag.com)kaufserlös ehrenb. Wie bei allen Nachlässen muss auch hier die Steuer anteilig bereindet we Der Skonto kann je nachdreob die Steuer sofort oder später betrigt werden soll, netto oder brutto gebucht werden.

In der Praxis wird wegen der geringeren Buchungsarbeit oft die Bructtobg bevorzugt.

In diesem Skript und in der Klausur verwenden wir aber die oblect hung, es sei denn, es wird ausdrücklich anders verlangt.

Beispiel:

Wir kaufen Rohstoffe auf Ziel für 4.400,- € brutto abzüglich 2 % Skonto.

## **Buchung beim Käufer:**

**1.** Die Buchung ohne Skonto würde folgendermaßen aussehen:

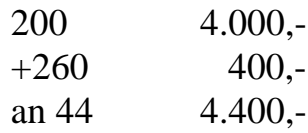

**2.** Zahlung unter Abzug von Skonto:

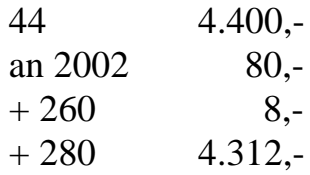

## **Buchung beim Verkäufer:**

**1.** Buchung ohne Skonto würde folgendermaßen aussehen:

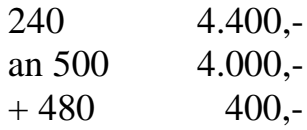

**2.** Buchung bei Zahlungseingang mit Skontoabzug:

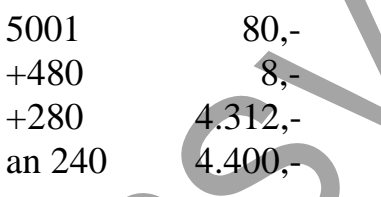

## **4.1.7 Handelswaren**

Als Handelswaren werden solche Güter bezeichnet, die ein Industriebetrieb kauft und weiter veräußert, ohne das er sie be- oder verarbeitet.

Diese Handelswaren werden im Konto 228 verbucht, ihr Verkaufserlös im 51.

## **Beispiel:**

**1.** Wir kaufen Handelswaren gegen Bankscheck im Wert von 550,-  $\epsilon$  brutto:

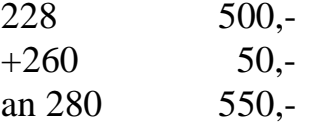

**2.** Wir verkaufen Handelswaren gegen Bankscheck für 550,- € brutto:

280 550, an  $51$   $500,$  $+ 480$  50,-

In der GuV muss den Verkaufser[lösen aus den Hand](www.RSVerlag.com)elswaren der Wareneinsatz (= Einstandspreis der verkauften Waren) gegenübergestellt werden, um den E folg aus diesem Zusatzgeschäft ere ittzu können.

Anfangsbestand der Handelswaren 1.000,-+ Einkäufe 600,- - Schlussbestand It. Inventur 100,- $=$  Wareneinsatz(Verkauf z. Einstandspreis) 500,-

Der ermittelte Wareneinsatz stellt einen Aufwand dar und wird auf dem Konto 603 verbucht.

Buchung:

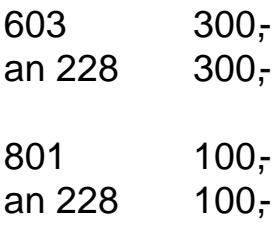

Die Umsatzerlöse betrugen 2.000

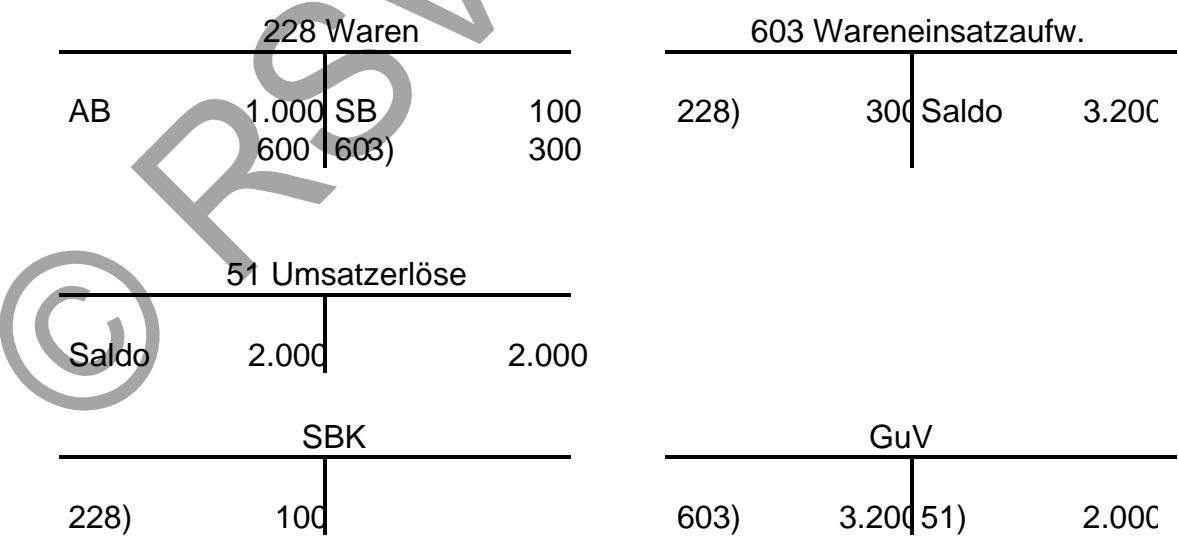

## **5. Ausgewählte Buchungen**

## **5.1 Buchungen im Personalbereich**

Arbeiter und Angestellte stellen ihrem Arbeitgeber ihre Arbeitsleistung zur Verfügung und erhalten dafür Lohn bzw. Gehalt. Diese Löhne und Gehälter stellen für den Arbeitgeber einen Personalaufwand dar.

Vom Bruttoverdienst des Arbeitnehmers muss der Arbeitgeber Lohnsteuer, ggf. Kirchensteuer, Solidarbeitrag und Sozialversicherungsbeiträge einbehalten. Diese werden dann an das Finanzamt und an die Krankenkassen überwiesen. (Kirchensteuer und der Solidarbeitrag werden im Folgenden nicht beachtet).

Der Arbeitnehmer erhält also:

Bruttolohn/Gehalt - Lohnsteuer - Arbeitnehmeranteile zur Sozialversicherung **= Nettolohn/Gehalt**

Da die Beitragssätze und die Bemessungsgrenzen häufig geändert werden, gehen wir hier von einem Prozentsatz von insgesamt 35% für Arbeitslosen-, Kranken- und Rentenversicherung aus.

Diese Beiträge werden je zur Hälfte vom Arbeitgeber und Arbeitnehmer getragen. Der Arbeitgeber muss außerdem noch die gesamten Beiträge zur gesetzlichen Unfallversicherung (Berufsgenossenschaft) zahlen.

Folgende Konten benötigen wir für eine normale Lohn- bzw. Gehaltsbuchung:

**Konto 280:** das Nettoentgelt wird meist per Bank überwiesen **Konto 483:** Lohnsteuerverbindlichkeiten **Konto 484:** Verbindlichkeit gegenüber der Sozialversicherung **Konto 62:** Löhne **Konto 63:** Gehälter **Konto 64:** soziale Abgaben (Arbeitgeberanteil zur Sozialversicherung)

## **Beispiel für eine einfache Gehaltsabrechnung:**

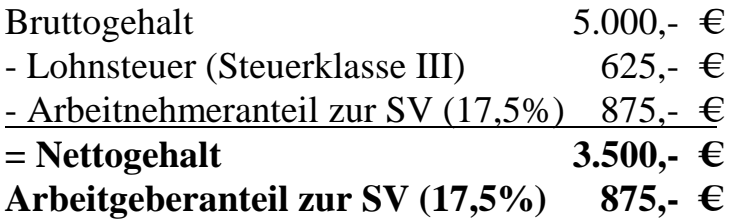

1. Buchung: Zahlung des Gehaltes:

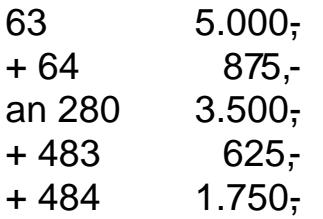

2. Buchung: Zahlung der noch abzuführenden Abgaben:

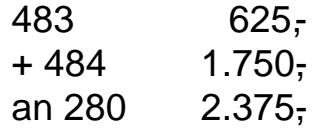

Personalbuchungen können zusätzlich zu den oben aufgeführtennBenhu noch vermögenswirksame Lestungen, Gehaltsvorschüsse Sachleistungen und anderefreiwillige soziale Leistungenenthalten.

Diese Buchungen betreffen folgendonten:

Konto 265: Forderungen an Mitarbeiter (Gehaltsvorschüsse) Konto 486: Verbindlichkeit abzuführende ermögenswirksamd eistungen Konto 263: ausgezahlte Sparzulage Konto 66: sonstige Personalaufwendungen

Beispiele:

Ein Arbeiter erhält einen Lohnvorschuss in Höchvon 1.000, ". (sonstige Zalen aus obigem Beispiel).

1. Der Vorschuss wird überwiesen:

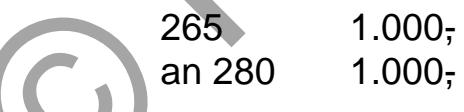

2. Der Vorschuss wird vom Lohn abgezogen:

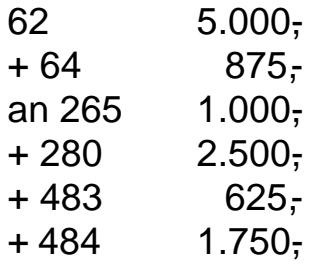

#### **BWL III Buchhaltung**

Der Arbeiter entschließt sich, die vermögenswirksamen Leistungen in Anspruch zu nehmen:

**1. Buchung:** Zahlung des Gehalts:

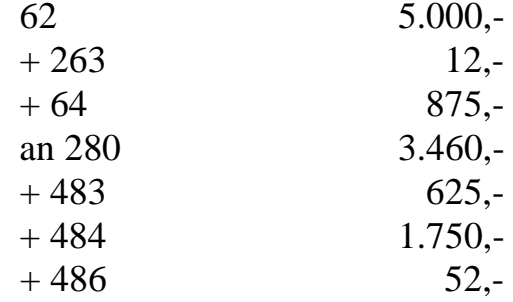

**2. Buchung:** Verrechnung der Sparzulage mit der Lohnsteuerzahlung gegenüber dem Finanzamt:

 $12 -$ 

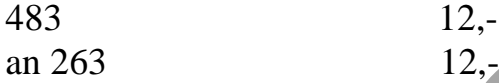

Banküberweisung von Löhnen lt. Lohnliste:

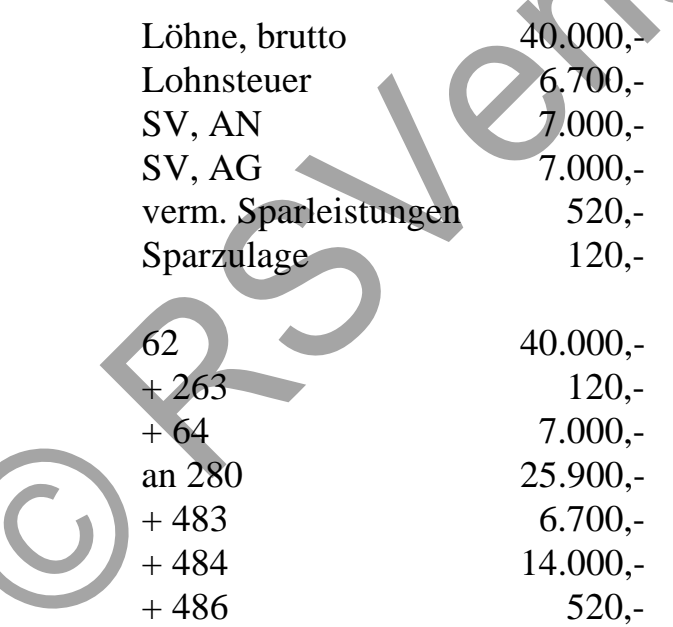

Anlässlich eines Dienstjubiläums erhält ein Mitarbeiter 2.000,- € bar.

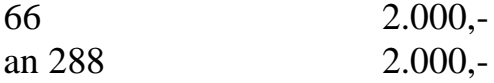

## 5.2 Buchungen im Zahlungs und Finanzbereich

## 5.2.1 Buchungen im Scheckverkehr

Jedes Unternehmen stellt täglich Schecks aus und erhält auch täglichte.we Üblicherweise unterscheidet man eigene SchenksKundeschecks

Wenn wir einem Kunden einen Scheck als Zahlungsmittel gebenughen wir diesen erst nach Einlösung des Schecks, also nach der Belastung unseres Ko ntos.

Die Buchung lautet dann:

44 an 280

Kleine Betriebe verbuchen Kundenschecks ebenfalls erst, wenn einstußgla des Kontos durch die Bank erfolgt ist.

Die Buchung latet dann:

280 an 240

Größere Betriebe erfassen Kundenschecks dagegen auf einem gesonderten Ko nto (Konto 286: Kundenschecks).

Sendet ein Kunde einen Scheck, lautet die Buchung:

286 an 240

Nach der Kontogutschrift wird gebucht:

280 an 286

Solltenam Bilanzstichtag noch uneingelöste Schecks vorhanden sein, reuss di ser Scheckbestand aktiviert werden.

## 5.2.2 Buchungen im Wechselverkehr

Der Wechselals Zahlungs und Kreditmittel kann alsBesitzwechsel bei Verkäufen und als Schuldwechsel bei Einkäufen vorkommen.

### **BWL III Buchhaltung**

Besitzwechsel sind auf Kunden gezogene oder von Kunden erhaltene Wechsel (Forderungen).

Sie werden auf dem Konto 245 Besitzwechsel gebucht.

Schuldwechsel sind Wechsel, die vom Gläubiger auf den Schuldner gezogen und von diesem akzeptiert werden (Verbindlichkeit). Sie werden auf dem Konto 45 Schuldwechsel gebucht.

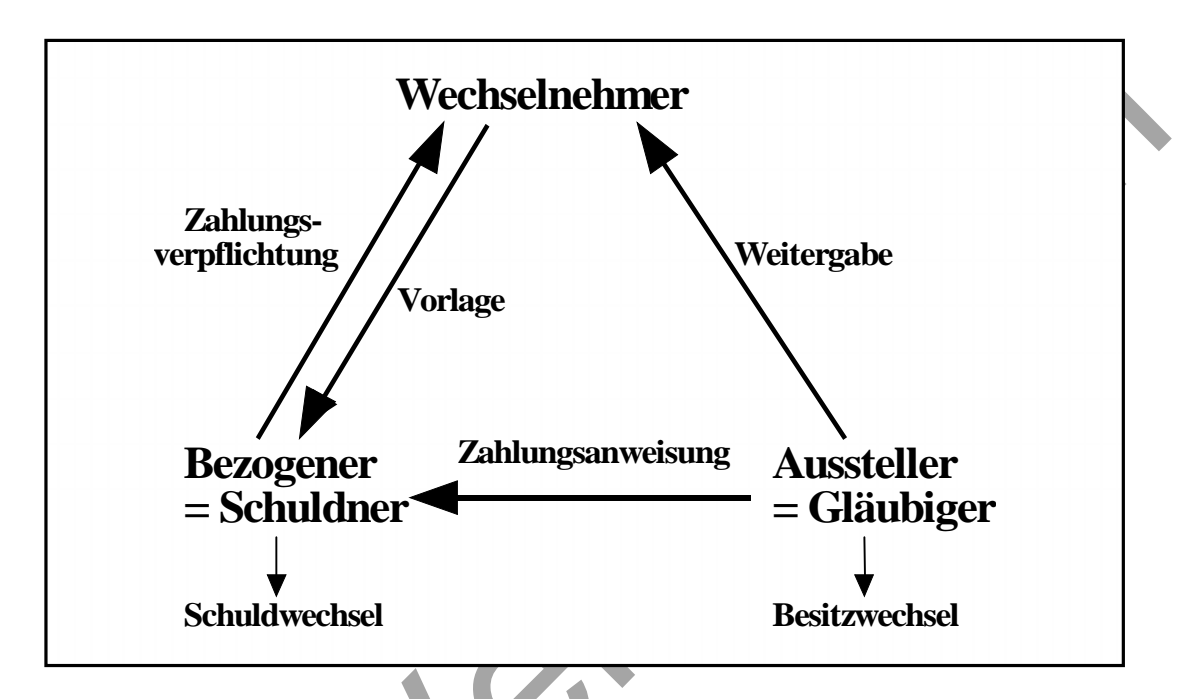

Es gibt auch die Möglichkeit, einen Besitzwechsel bei einer Bank zum Diskont zu geben. Dadurch kann man früher über den Wechselbetrag verfügen. Die Bank hat nun die Möglichkeit, den Wechsel bei der Bundesbank zum Diskontsatz zu refinanzieren oder ihn beim Schuldner am Verfalltag einzulösen.

Da der Einreicher den Diskont und Spesen bezahlen muss, wird nur der Barwert des Wechsels gutgeschrieben. Diskont, der dem Kunden in Rechnung gestellt wird, stellt eine Entgeltmehrung für die Lieferung dar und ist umsatzsteuerpflichtig.

Die verschiedenen Buchungsvorfälle ergeben sich aus der Vielzahl der Verwendungsmöglichkeiten.

### **Beispiele:**

### **Der Verkäufer bucht:**

**1.** Ausgangsrechnung:

240 an 500  $+480$